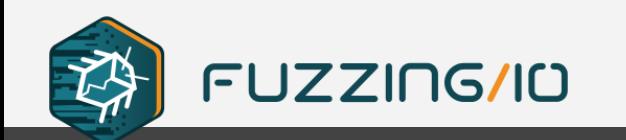

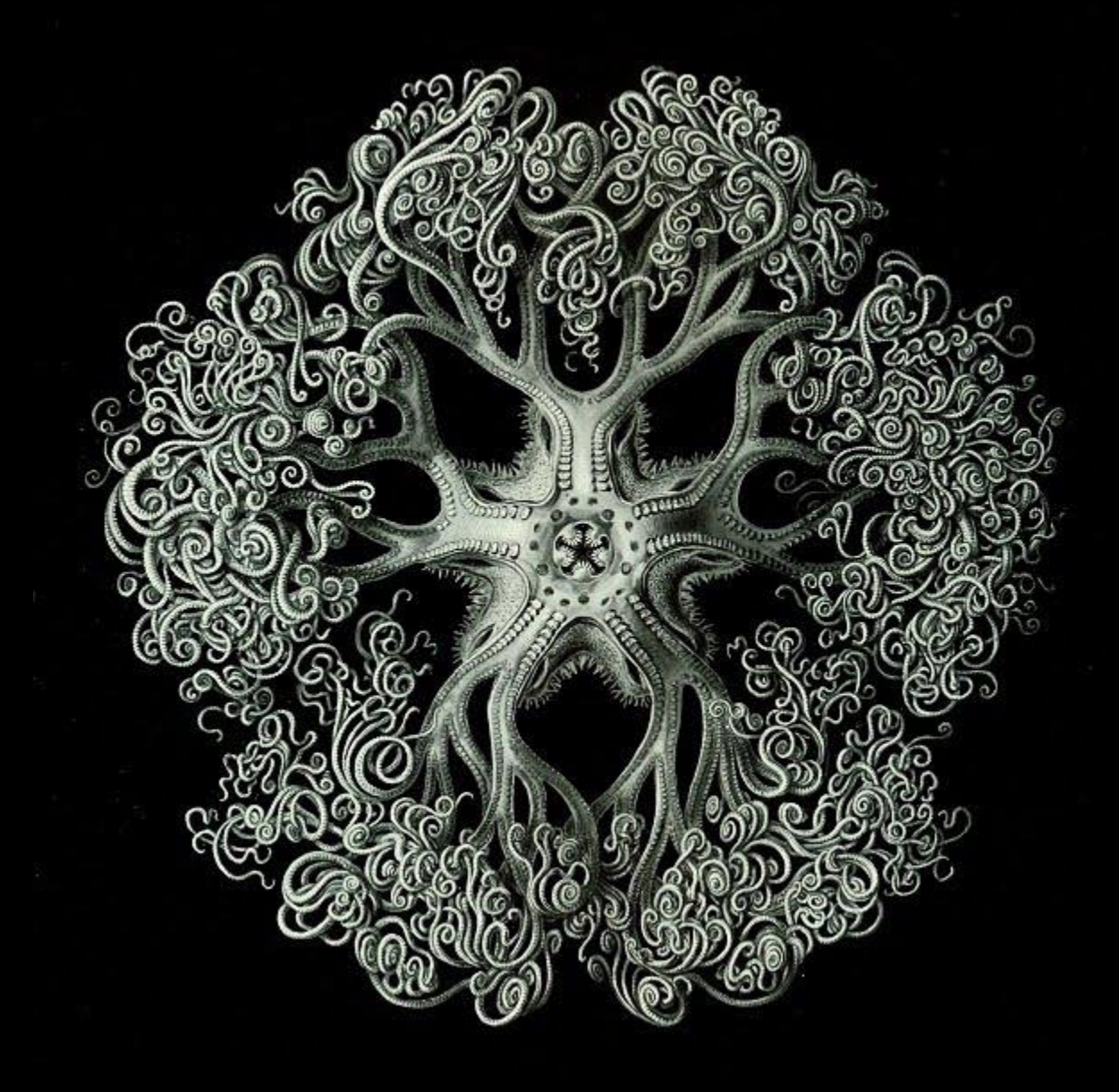

# **Extra Better Program Finagling (eBPF) Attack & Defense**

**Richard Johnson | ToorCamp 2022**

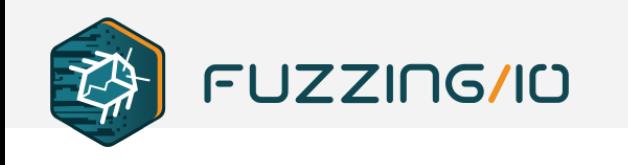

### **whoami**

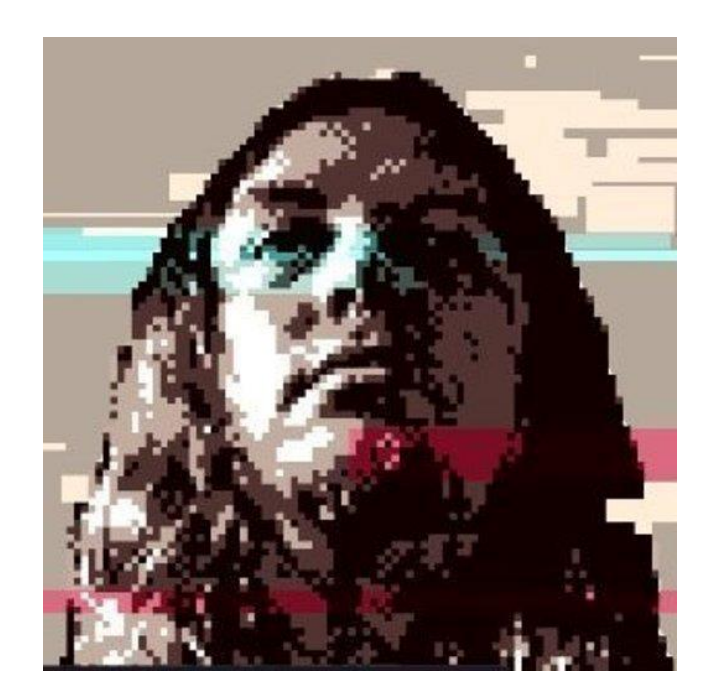

### **Richard Johnson**

Sr. Principal Security Researcher, Trellix

Owner, Training Instructor, Fuzzing IO Advanced Fuzzing and Crash Analysis Training

[rjohnson@fuzzing.io](mailto:rjohnson@fuzzing.io) // @richinseattle

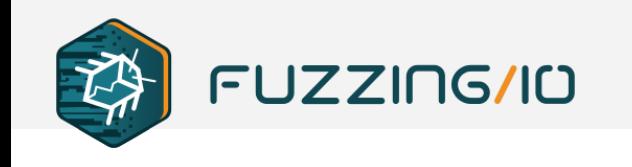

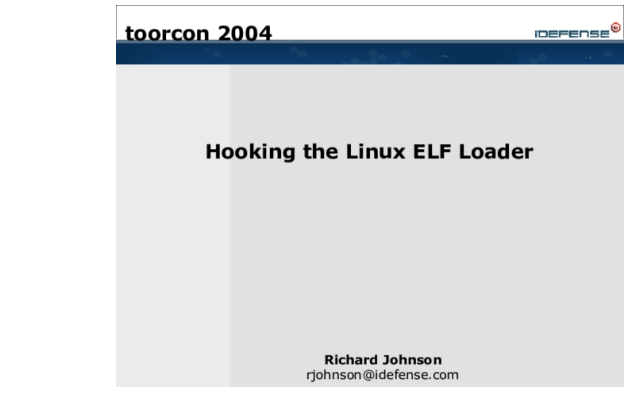

## **Hooking the Linux ELF Loader**

- Long ago at Toorcon 6 in 2004, I presented on hooking Linux linking and loading with custom kernel modules
	- md5verify A tripwire inspired hash integrity checker for loaded executables
	- Kinfect An ELF .plt virus injected from kernel into programs during load
- Today we will revisit these ideas using the latest Linux kernel provided tracing infrastructure known as eBPF

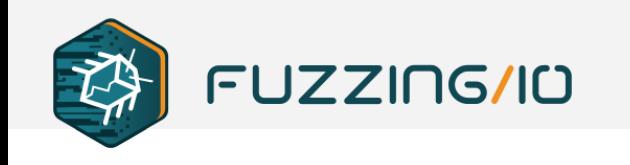

### **What's this all about?**

- Linux Tracing Infrastructure
- Linux eBPF hooking API and ecosystem
- ELF linking, loading, and libc (oh my!)
- $\bullet$  ebf-elf-trace log ELF loading
- ebpf-hasher hash ELFs to enforce ACLs
- $\bullet$  ebpf-squirt inject ROP or shared library
- Bugs, quirks, tips, tricks, and fortune telling

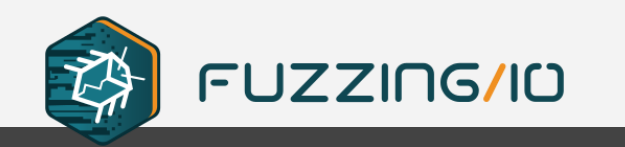

# **Linux Tracing Infrastructure**

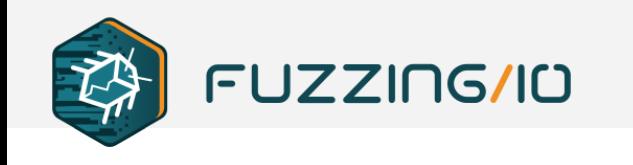

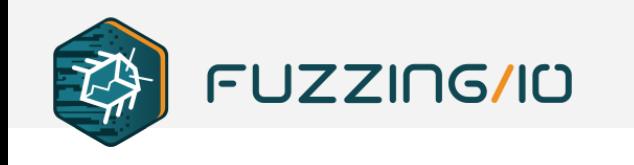

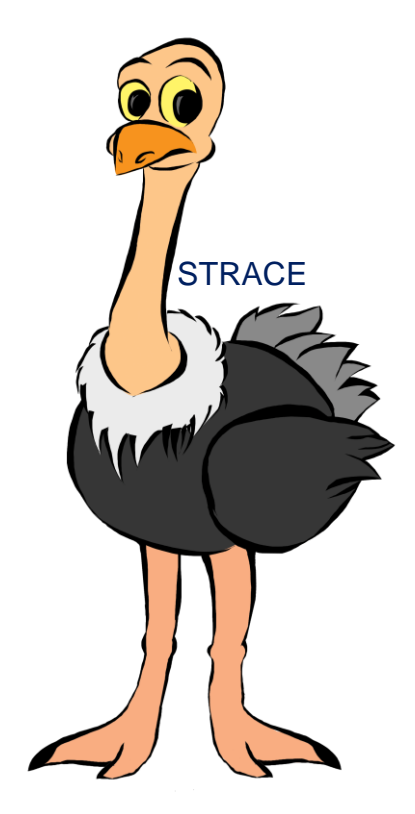

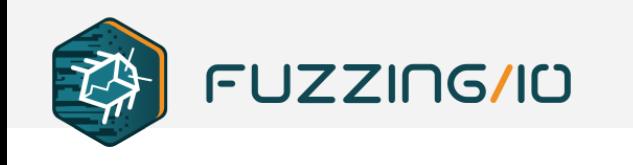

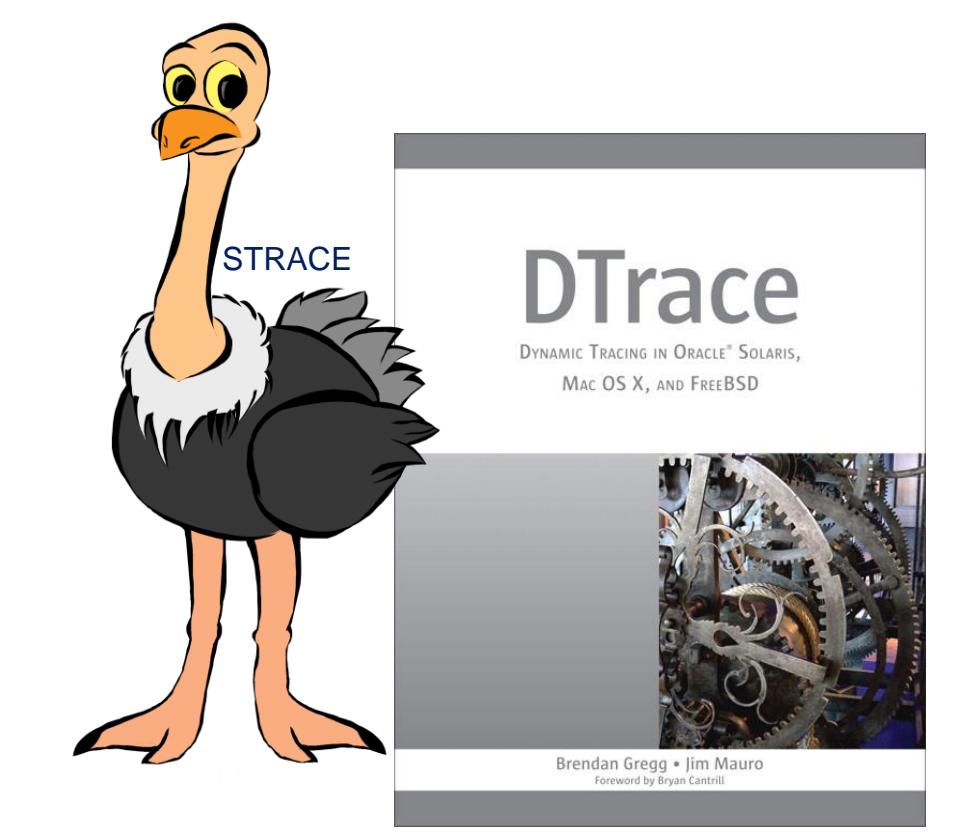

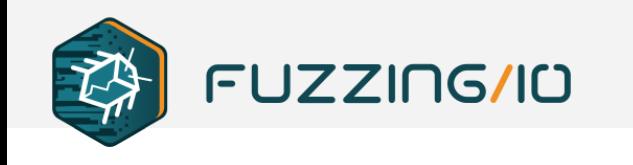

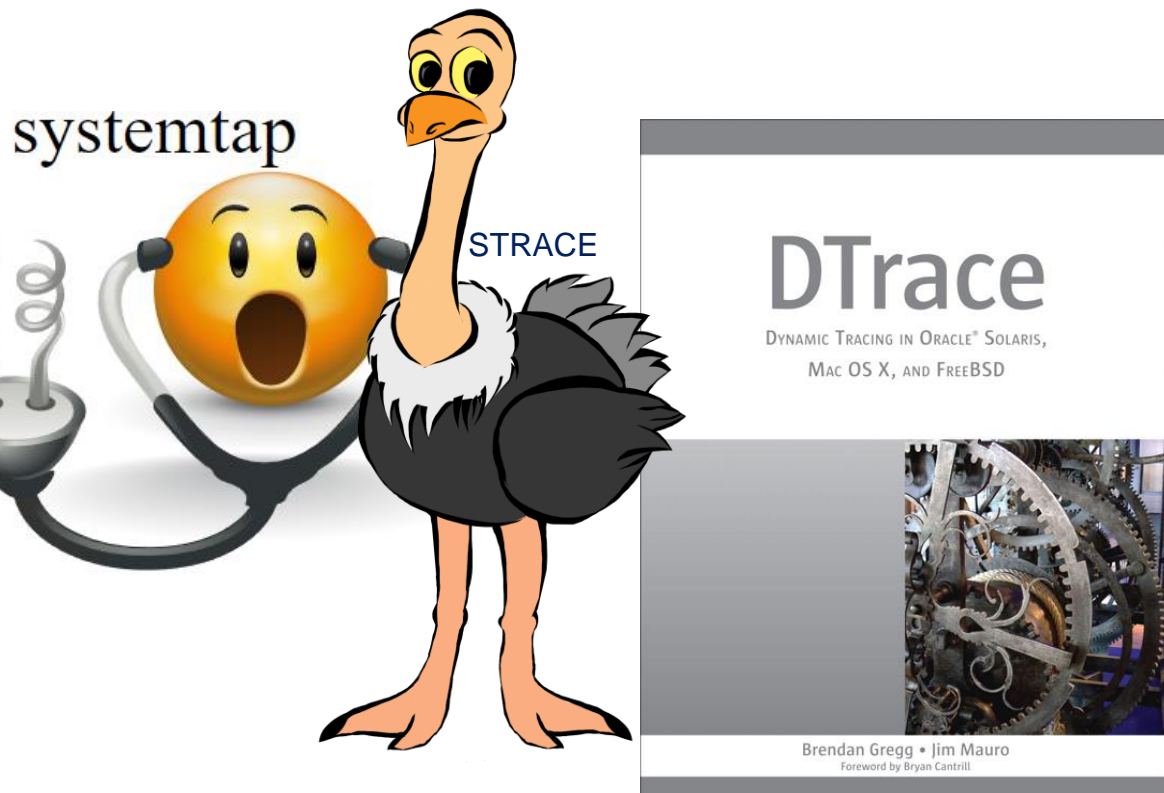

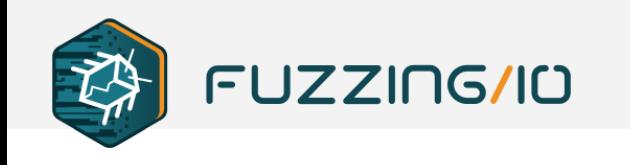

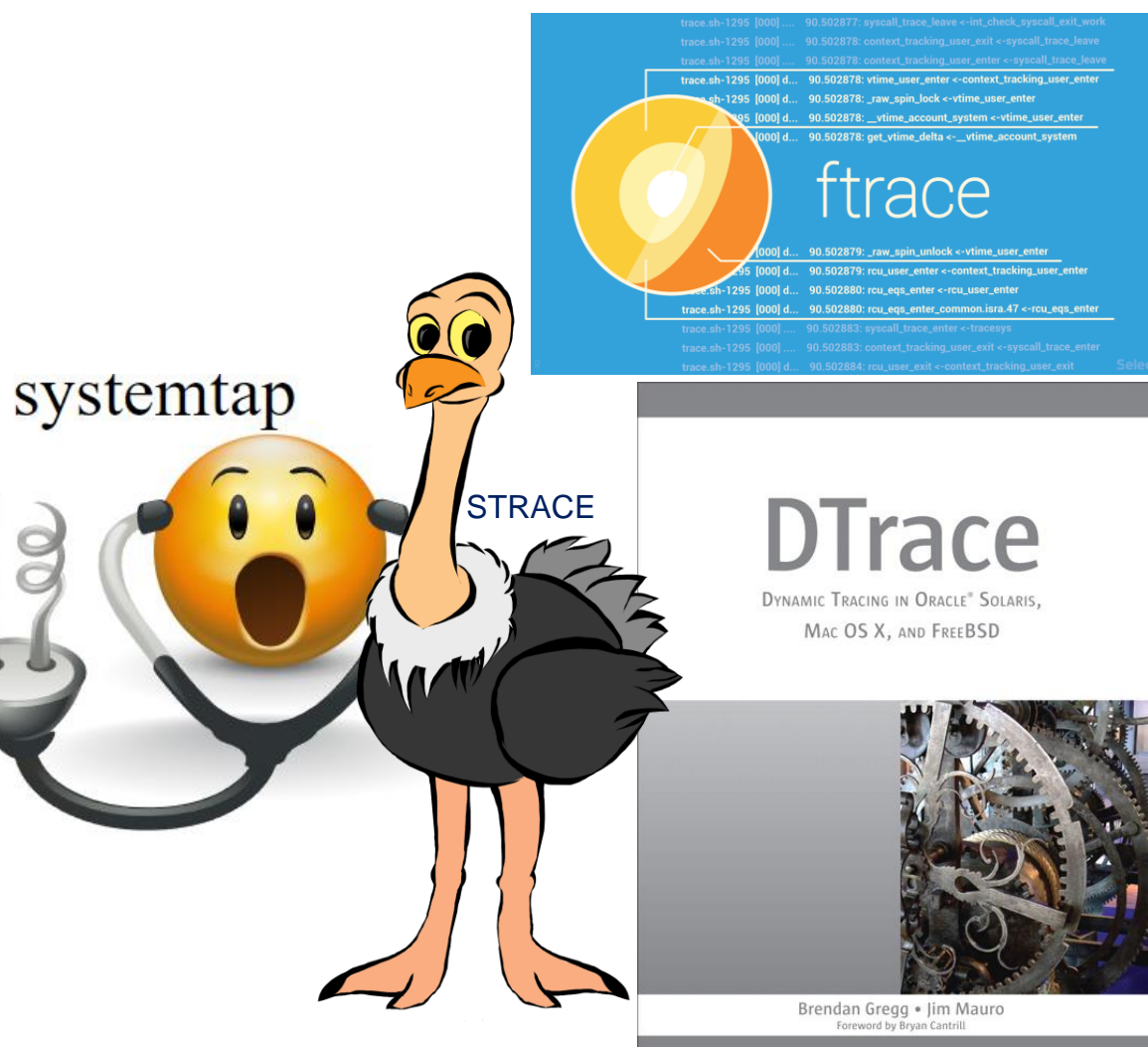

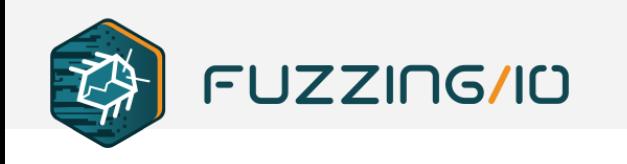

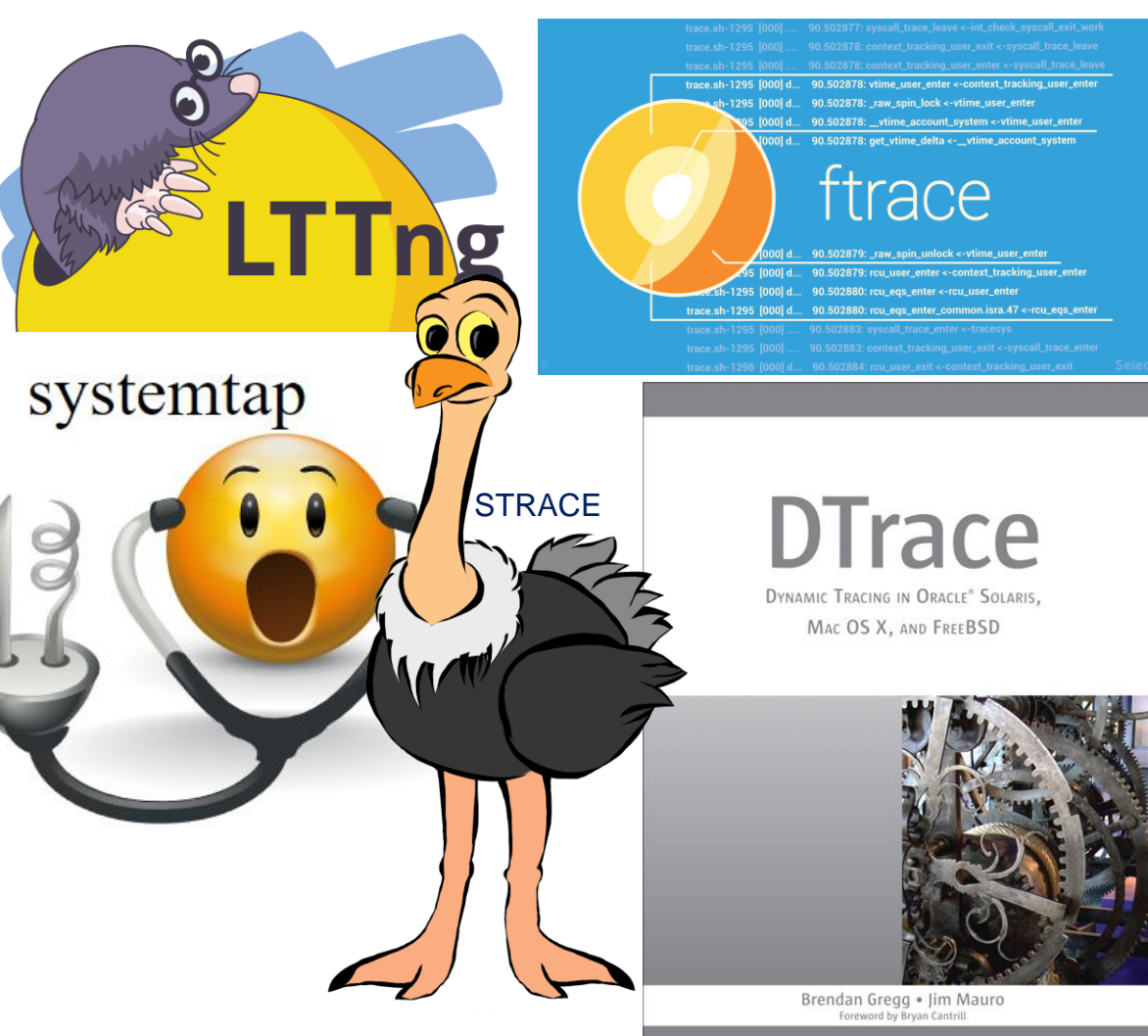

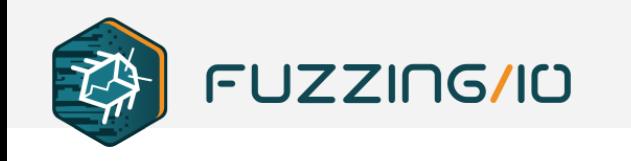

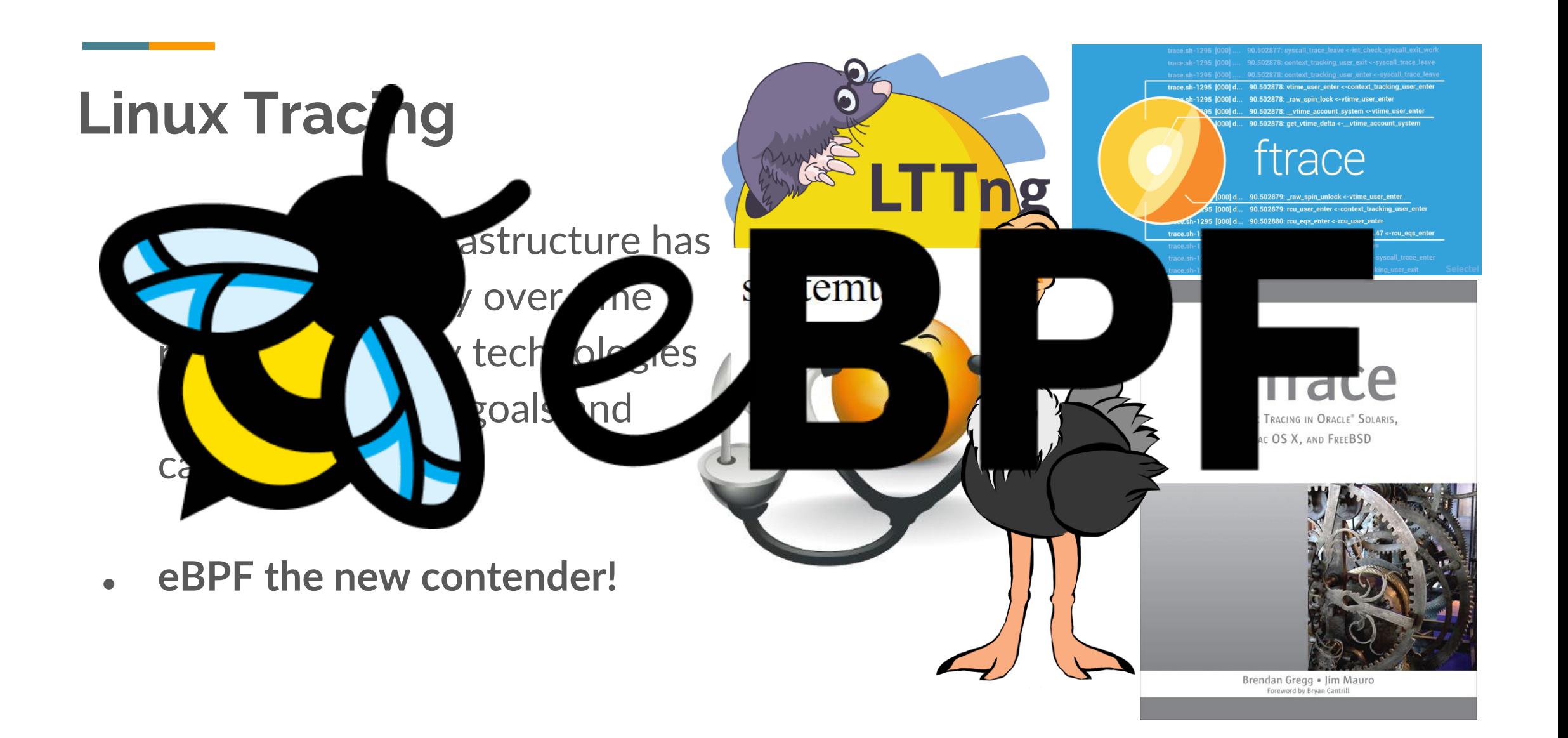

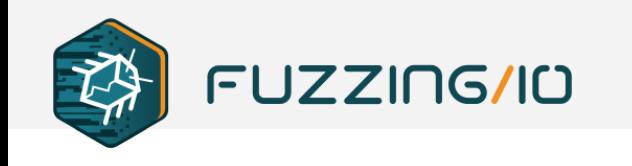

### **Tracing Ecosystem – Trace Sources**

- uprobe inject int3 interrupt for user code hook, arbitrary locations
- kprobe inject int3 interrupt for kernel code hook, arbitrary locations
- Tracepoints Source annotations for hooks, compiled in
	- Kernel source
	- LTTng-ust Userspace compile time hooking, avoids context switches
	- o usdt Userspace compile time Dtrace hooks

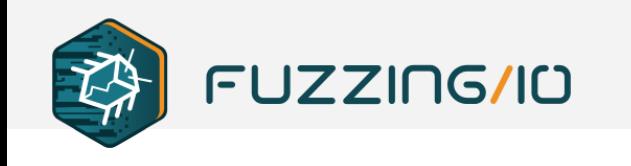

### **Tracing Ecosystem – Trace Collection**

- perf\_events ring buffers for passing system events to userspace
- ftrace logs Tracepoint events to ring buffers available via filesystem
	- /sys/kernel/tracing
- SystemTap LKM legacy tracing for Linux, tied to kernel versions
- LTTng LKM larger ecosystem better support for tracing non-native code, more complex but more capable (java, python, etc)
- eBPF perf\_events or eBPF maps, which are memory maps with associated file descriptors passable between user and kernel threads

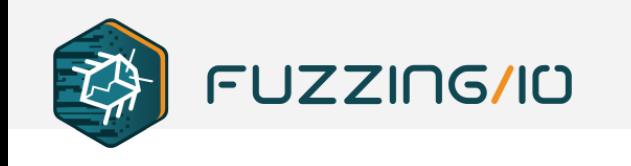

### **Tracing Ecosystem – Frontend Tooling**

- strace trace system calls from userspace
- perf trace receive events from perf system for syscall tracing
- ftrace filesystem based access to hooks and filters
- DTrace legacy tracing system for user/kernel, awk style language
- SystemTap DTrace inspired awk language for tracing Linux
- LTTng faster Tracepoint tracing

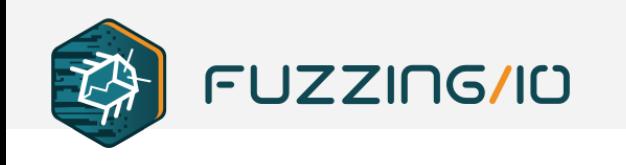

### **Tracing Ecosystem – ftrace**

• ftrace provides a cumbersome file based interface for collecting data but allows quick exploration of sources and filters

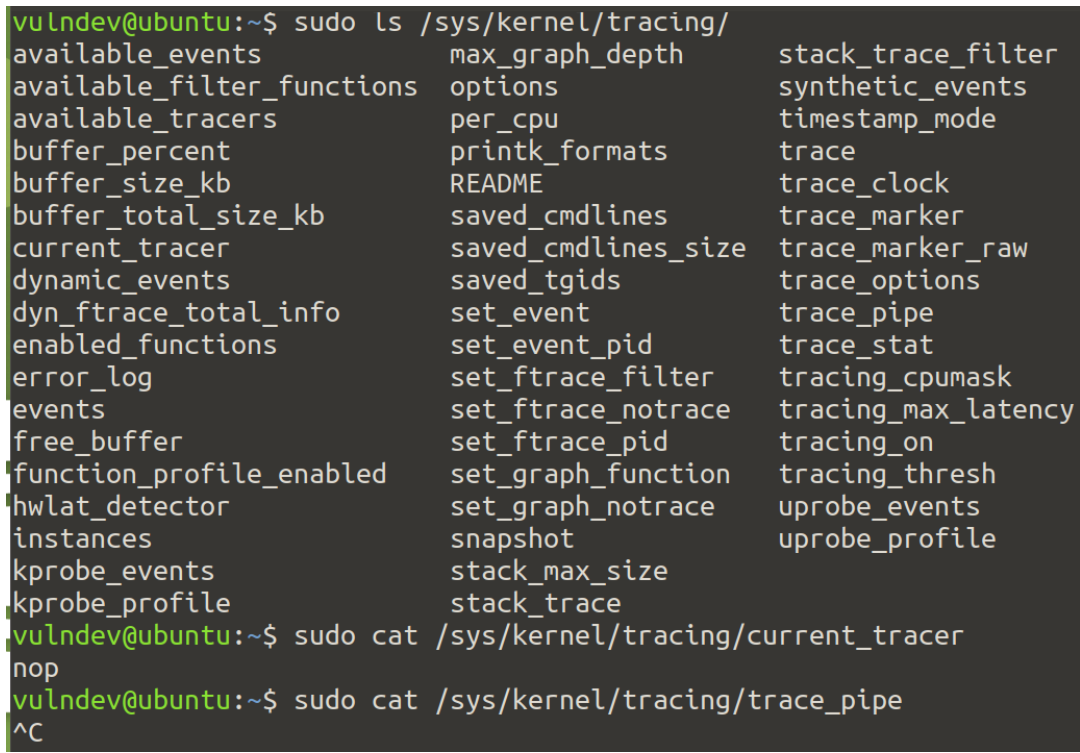

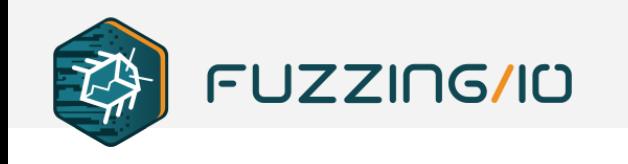

### **Tracing Ecosystem – ftrace**

• ftrace provides a cumbersome file based interface for collecting data but allows quick exploration of sources and filters

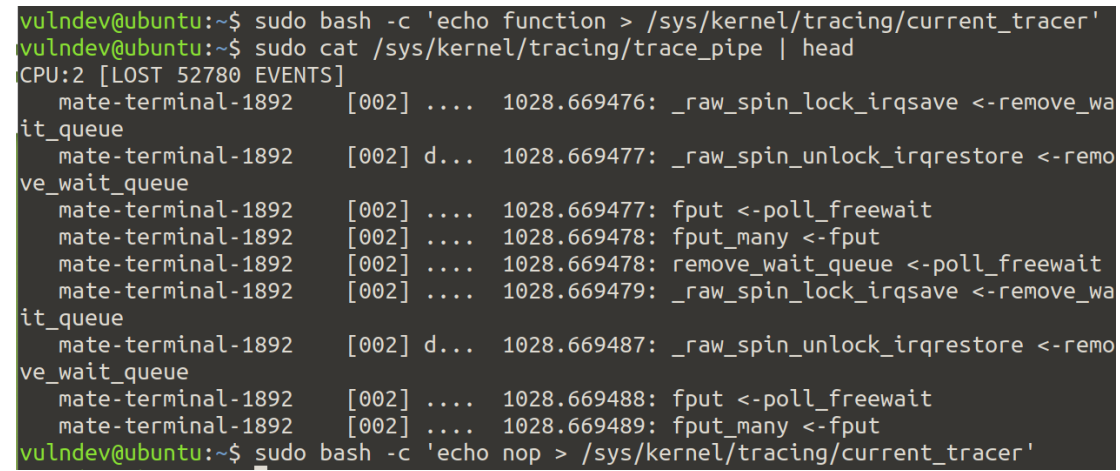

• Output is provided in /sys/kernel/tracing/trace\_pip

e

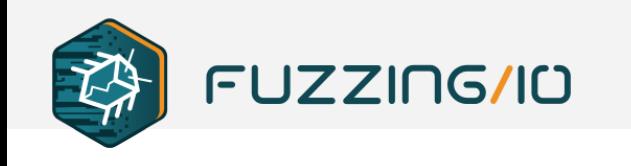

### **Linux Tracing Capabilities**

- Instrument function entry points
- Instrument function return
- Instrument arbitrary code locations
- Access register context
- Read/Write memory\*
- Trace system events
- Support user mode and kernel mode instrumentation

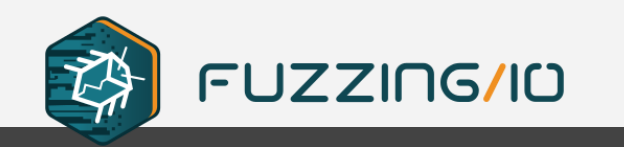

## **Linux eBPF hooking API and ecosystem**

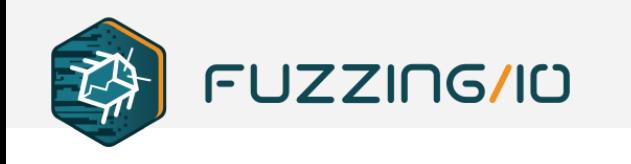

• The Extended Berkeley Packet Filter (eBPF) is an expanded engine for runtime system tracing originally built on top of the same engine as the bpf filters used in tools like tcpdump

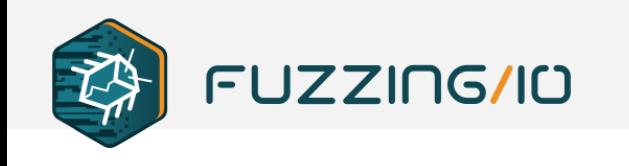

• The Extended Berkeley Packet Filter (eBPF) is an expanded engine for runtime system tracing originally built on top of the same engine as the bpf filters used in tools like tcpdump

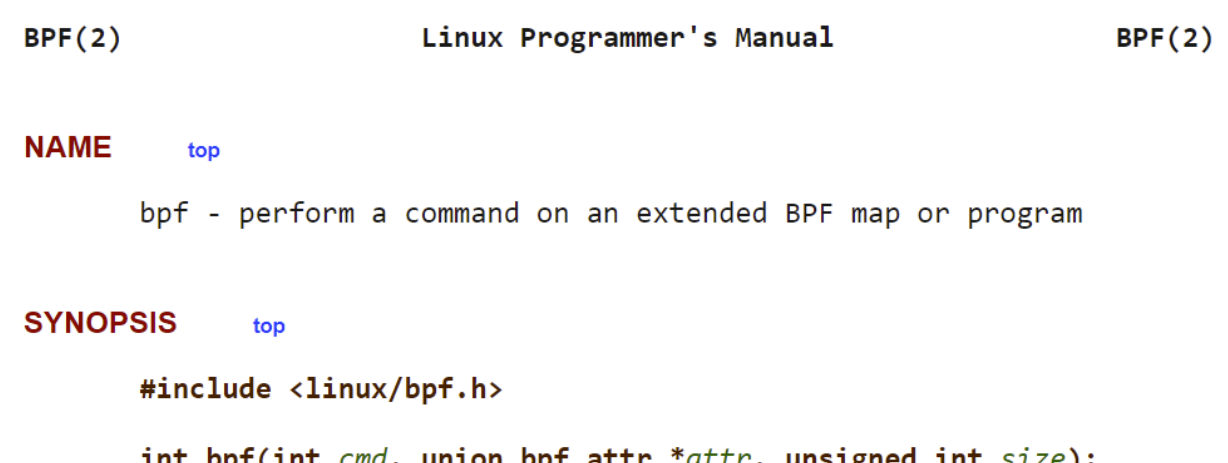

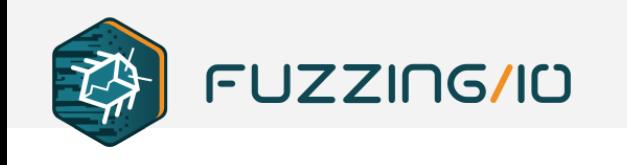

• The Extended Berkeley Packet Filter (eBPF) is an expanded engine for runtime system tracing originally built on top of the same engine as the bpf filters used in tools like tcpdump

### **DESCRIPTION** top

The bpf() system call performs a range of operations related to extended Berkeley Packet Filters. Extended BPF (or eBPF) is similar to the original ("classic") BPF (cBPF) used to filter network packets. For both cBPF and eBPF programs, the kernel statically analyzes the programs before loading them, in order to ensure that they cannot harm the running system.

eBPF extends cBPF in multiple ways, including the ability to call a fixed set of in-kernel helper functions (via the BPF\_CALL opcode extension provided by eBPF) and access shared data structures such as eBPF maps.

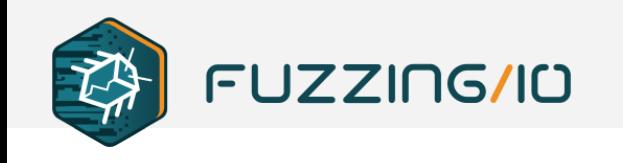

### eBPF programs

The BPF\_PROG\_LOAD command is used to load an eBPF program into the kernel. The return value for this command is a new file descriptor associated with this eBPF program.

```
char bpf_log_buf[LOG_BUF_SIZE];
```
int

 $\mathcal{F}$ 

```
bpf_prog_load(enum bpf_prog_type type,
              const struct bpf_insn *insns, int insn_cnt,
              const char *license)
\{union bpf_{attr} attr = {
        .png= ptr_to_064(insns),.insns
        .insn_cnt = insn_cnt,.license = <math>ptr_to_064(license)</math>,.log\_buf = ptr\_to\_u64(bpf\_log_buf),.log\_size = LOG_BUF_SIZE,.log\_level = 1,\};
    return bpf(BPF_PROG_LOAD, &attr, sizeof(attr));
```
prog type is one of the available program types:

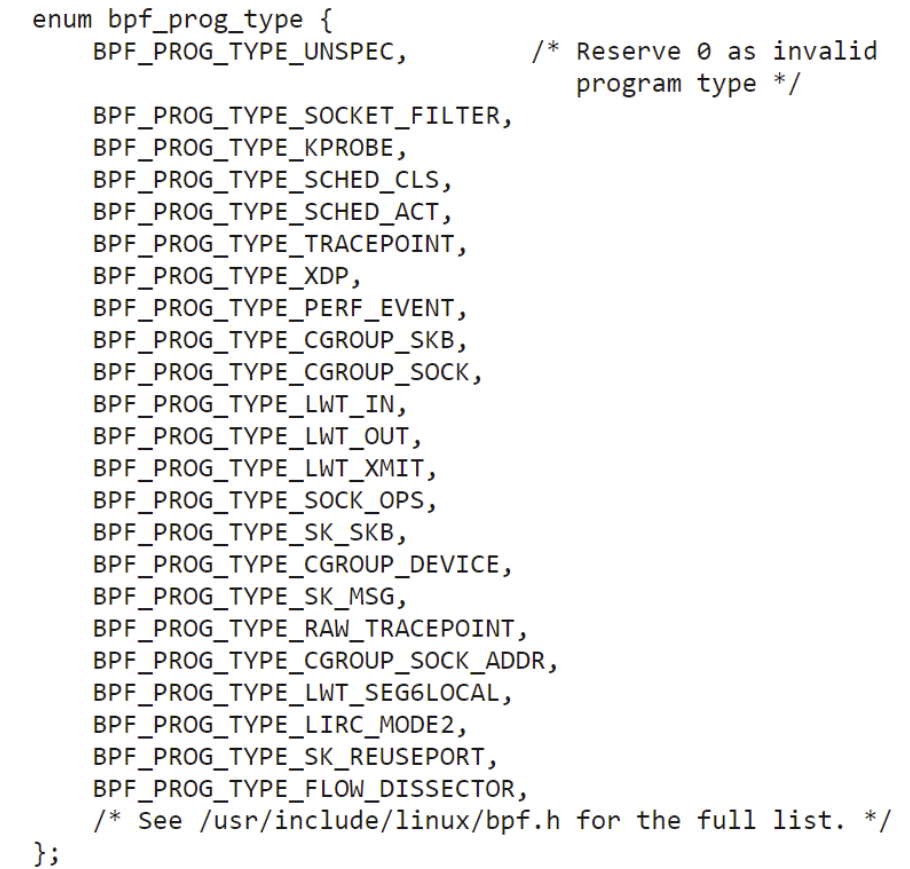

**Contract** 

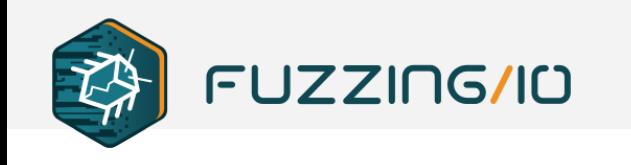

### **eBPF Frontend Tooling**

- LLVM BPF bytecode target
- bpftrace provides dtrace/awk inspired scripting frontend
- eBPF Compiler Collection (bcc)
	- Python and Go support
	- o Compile eBPF programs on the fly or load ELF .o files with bytecode
- libBPF
	- o Newer API
	- o Compile Once Run Everywhere CoRE
	- No kernel headers or on-box compile requirement

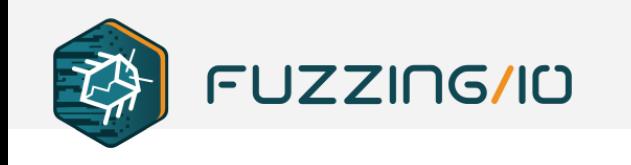

### **bpftrace**

• bpftrace oneliner to trace all files being opened

bpftrace -e 'tracepoint:syscalls:sys\_enter\_open { printf("%s  $%$ s\n", comm, str(args->filename)); }'

• Very similar to DTrace dtrace -q -n 'syscall::open:entry { printf("%s %s\n", execname, copyinstr(arg0)); }'

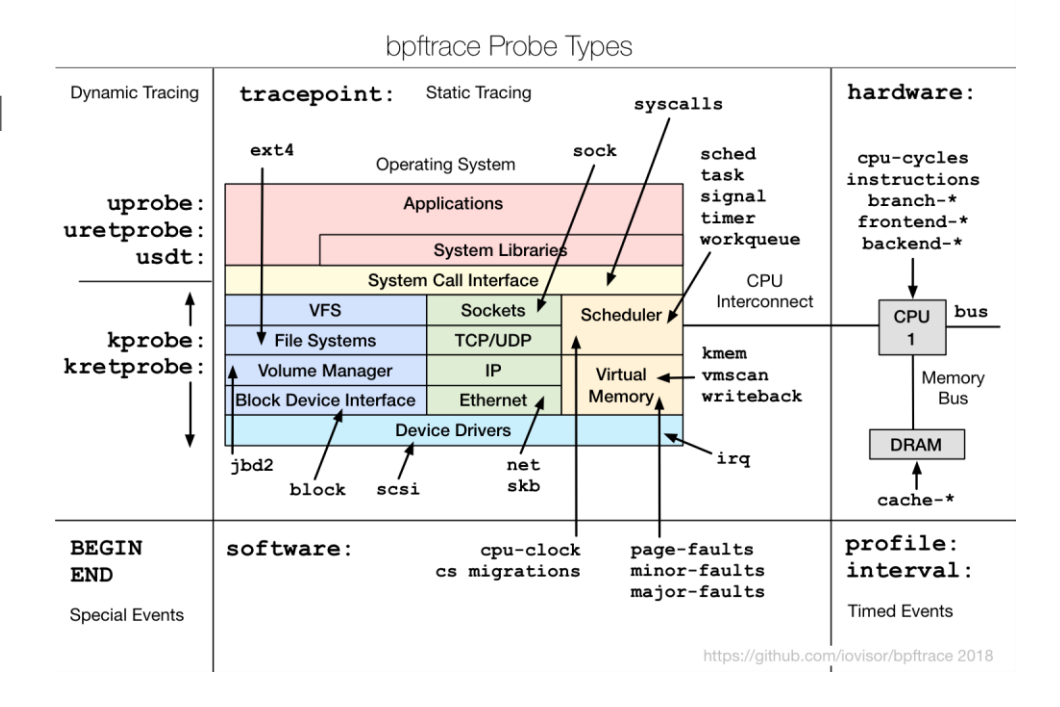

**FUZZING/ID** 

### **bpftrace**

### bpftrace Probe Types **Dynamic Tracing** tracepoint: Static Tracing syscalls  $ext{4}$ sock **Operating System**

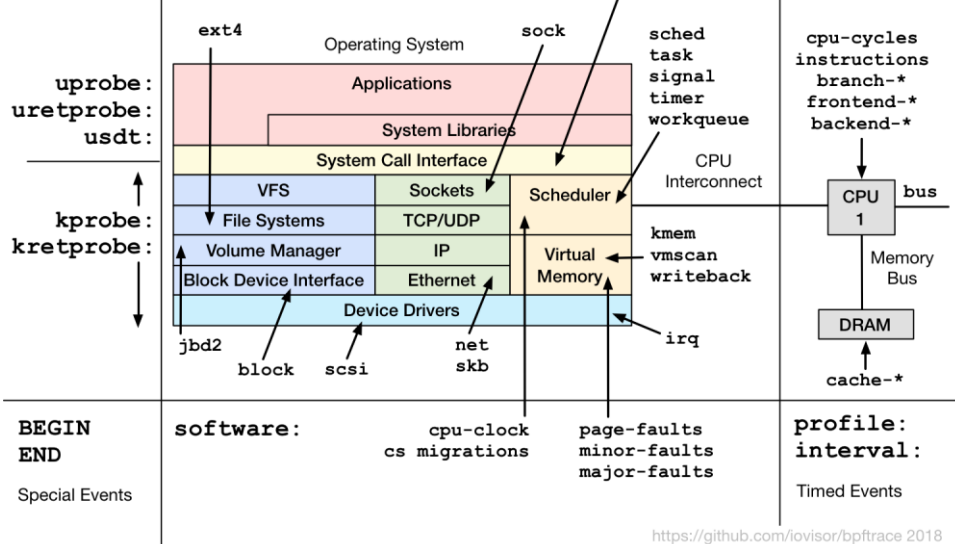

\* Licensed under the Apache License, Version 2.0 (the "License") \* 08-Sep-2018 Brendan Gregg Created this.

 $*$ 

 $\overline{f}$ 

 $\mathcal{F}$ 

 $\overline{f}$ 

hardware:

### **BEGIN**

```
printf("Tracing open syscalls... Hit Ctrl-C to end.\n");
printf("%-6s %-16s %4s %3s %s\n", "PID", "COMM", "FD", "ERR", "PATH");
```

```
tracepoint:syscalls:sys_enter_open,
tracepoint: syscalls: sys enter openat
```

```
@filename[tid] = args->filename;
```

```
\mathcal{F}
```
tracepoint: syscalls: sys exit open, tracepoint:syscalls:sys\_exit\_openat  $/$ @filename[tid]/

```
$ret = args->ret;$fd = $ret > 0 ? $ret : -1;\text{Serno} = \text{Sret} > 0 ? 0 : - \text{Sret};
```
printf("%-6d %-16s %4d %3d %s\n", pid, comm, \$fd, \$errno, str(@filename[tid])); delete(@filename[tid]);

### **END**

 $\mathcal{F}$ 

 $\text{clear}(\text{\textsf{\texttt{@filename}}})$ ;

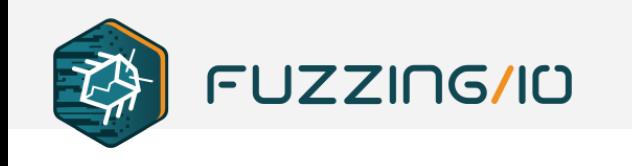

### **eBPF Frontend Tooling**

- libBPF is the future with enhanced symbols, portable bpf bytecode
- For now, BCC infrastructure is by far the easiest infrastructure available to write custom eBPF programs
	- o Python and Go loaders compile BPF programs on the fly
	- ELF segment layouts and other internals are abstracted away from the user
- Bpf-trace and ftrace can be used for initial system inspection before writing more sophisticated hooking functions with BCC

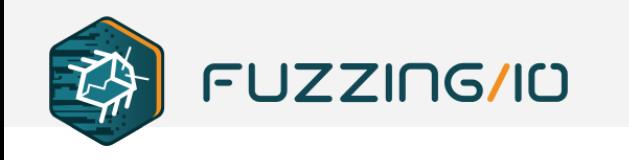

package main

 $import$ bpf<sup>"</sup>"github.com/iovisor/gobpf/bcc"

```
b, err := ioutil. ReadFile("bpf hooks.c") // this contains the BPF programs
if err := nilfmt.Print(err)
bpf hooks src := string(b)// replace bpf program constants where needed
m := bpf.NewModule(strings.Replace(bpf hooks src, "MAX ARGS", strconv.FormatUint(*maxArgs, 10), -1), []string{})
defer m.Close()
```
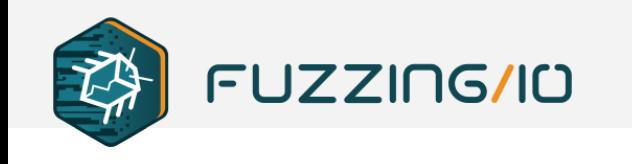

• Kprobe handler is defined in bpf\_hooks.c and registered from the go

```
code// hook execve
         fnName := bpf.GetSyscallFnName("execve")
         kprobe, err := m.LoadKprobe("syscall_execve")
         if err != nil {
             fmt.Fprintf(os.Stderr, "Failed to load syscall_execve: %s\n", err)
             os.Exit(1)if err := m.AttachKprobe(fnName, kprobe, -1); err != nil {fmt.Fprintf(os.Stderr, "Failed to attach syscall execve: %s\n", err)
             os.Exit(1)
```
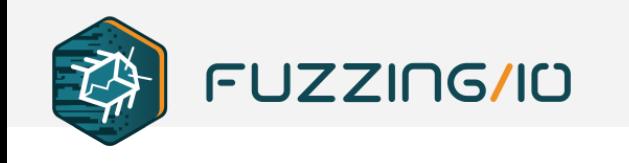

● The bpf\_hooks.c code defines the hook handler for execve

```
int syscall execve(struct pt regs *ctx,
    const char user *filename,
   const char user *const user * argv,
    const char user *const user * envp)
   struct task struct *task = (struct task struct *)bpf get current task();
    squirt t = \{\};
   s.uid = bpf get current uid gid() & 0xffffffff;
   s.pid = bpf get current pid tgid() >> 32;
   s.ppid = task->real parent->tgid;
    squirt ctx.update(&s.pid, &s);
   bpf trace printk("================================ \n");
   bpf trace printk("execve() uid=%d pid=%d path=%s\n", s.uid, s.pid, filename);
```
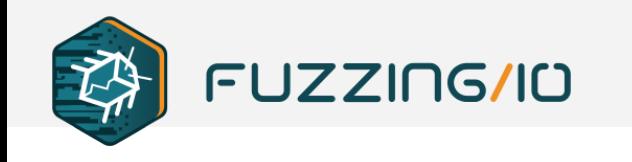

• uprobes are just as simple and can be injected into any library including ld-linux.so functions which are not debuggable with gdb)

```
hook dlopen, err := m.LoadUprobe("hook dlopen")
if err != nil {
    panic(err)
err = m</math>.AttachUprobe("/lib/x86 64-linux-gnu/libdl.so.2", "dlopen", hook dlopen, -1)if err := nilpanic(err)
hook dl allocate tls init, err := m.LoadUprobe("hook dl allocate tls init")
if err != nil {
    panic(err)
err = m.AttachUprobe("/lib64/ld-linux-x86-64.so.2", "_dl_allocate_tls_init", hook_dl_allocate_tls_init, -1)
if err != nil {
    panic(|err|)
```
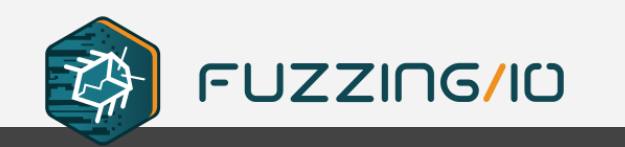

# **ELF linking, loading, and libc (oh my!)**

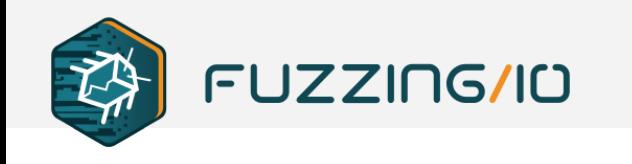

### **Intercepting Process Execution**

- We need to understand the flow of how the operating system loads and executes programs
- We will find hook locations that allow us to collect metadata about the process and allow us to perform hashing of memory
- Finally we need to gain execution control in the process to terminate or infect processes

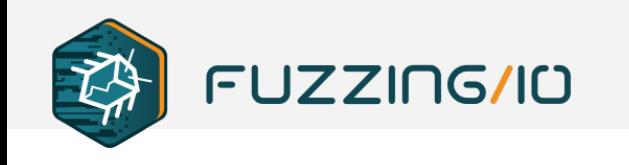

### **Linux Process Creation**

- Linux Loader
	- o Load binary into memory
	- Perform relocations on ELF sections
	- Pass control to the runtime linker
- Runtime Linker (linux-ld.so)
	- Map shared libraries to process memory
	- Perform relocations on symbols
	- o Return process execution to program's entry point

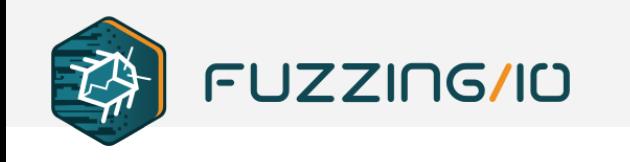

the control of the control of the control of

### **Linux Process Creation**

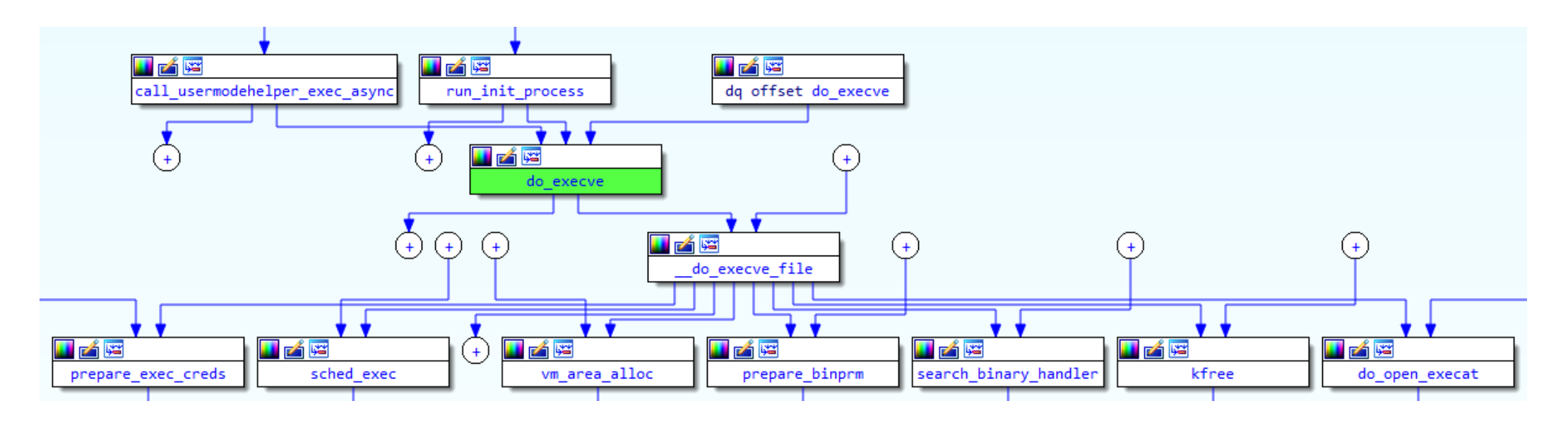

 $\equiv$   $\equiv$ 

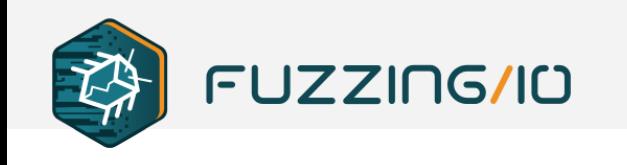

### **Linux Process Creation**

- $\bullet$  libc execve()
- kernel sys\_execve()
- do\_execve()
- do\_execveat\_common()
- bprm\_execve()

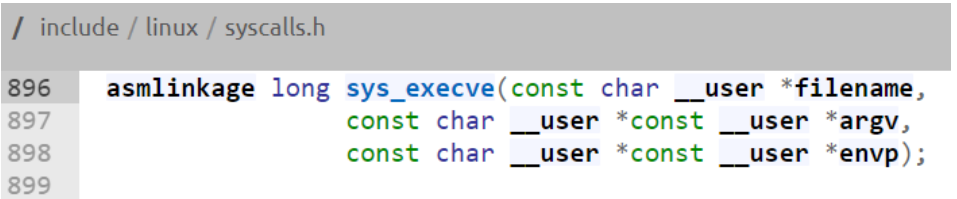

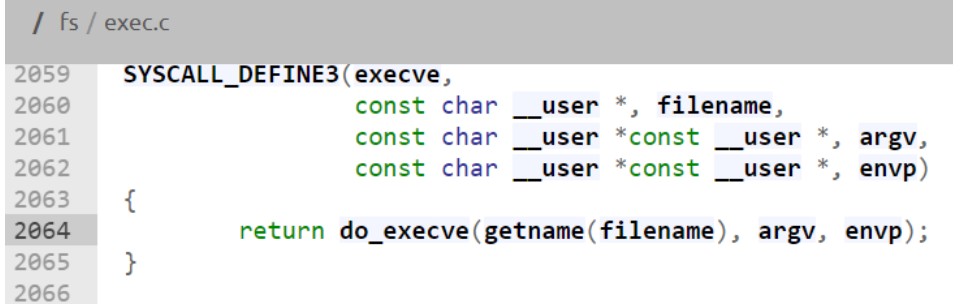
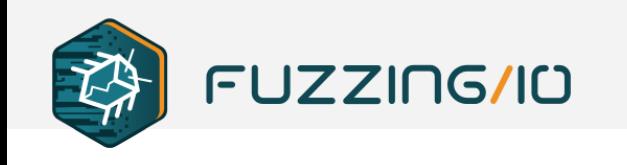

- $\bullet$  libc execve()
- kernel sys\_execve()
- do\_execve()
- do\_execveat\_common()
	- Initialize linux\_binprm
- bprm\_execve()
	- Create and run task

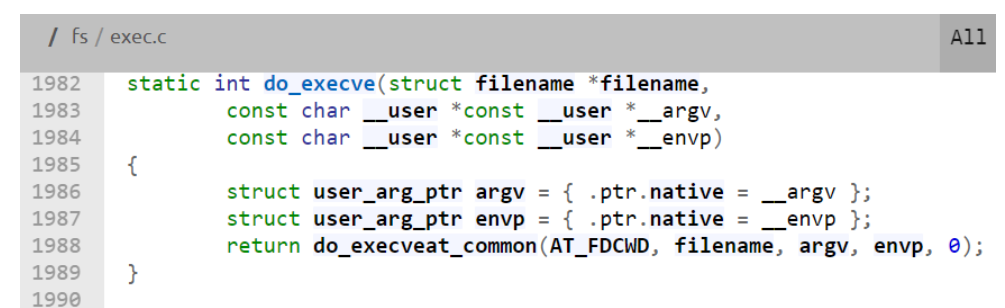

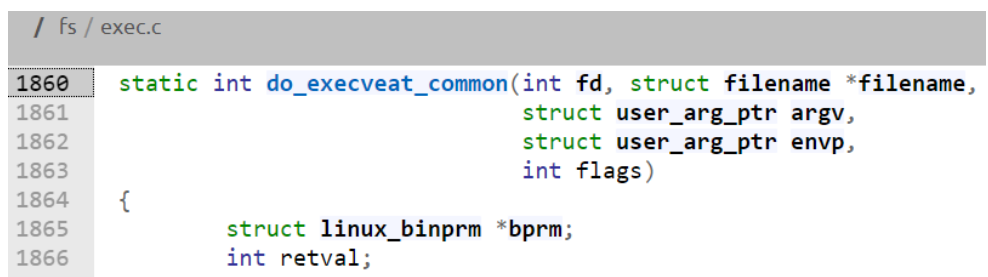

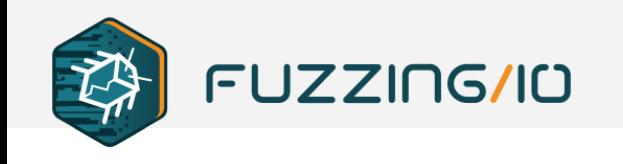

- The linux\_bprm struct holds the context for a process during program load
	- mm memory map
	- p top of memory (stack)

#### / include / linux / binfmts.h

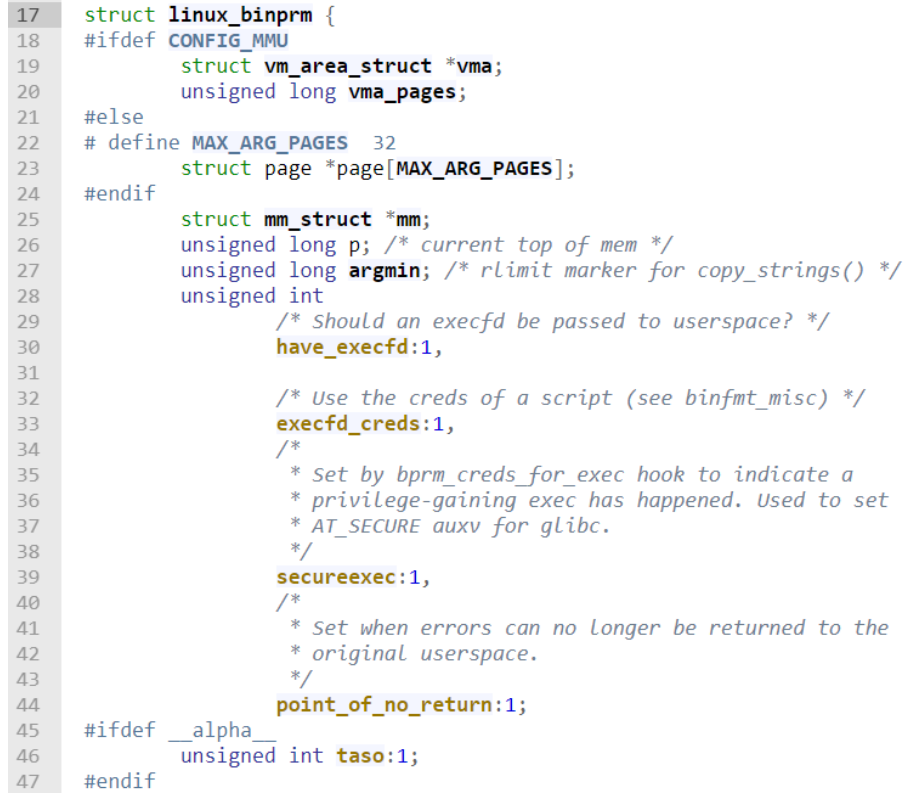

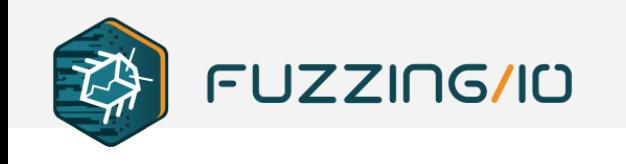

- The linux\_bprm struct holds the context for a process during program load
	- executable target binary
	- interpreter linker
	- $\circ$  fdpath full path of target binary
	- buf ELF header

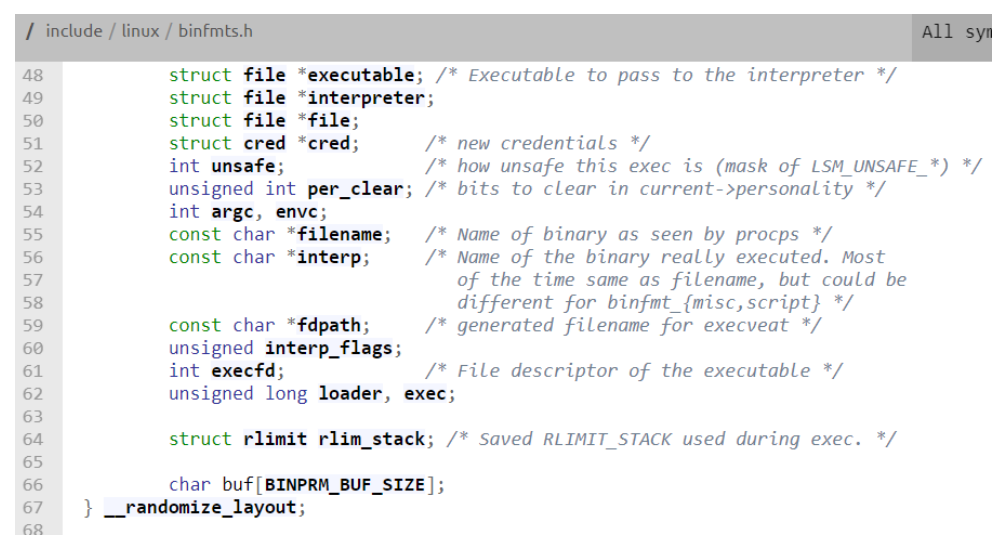

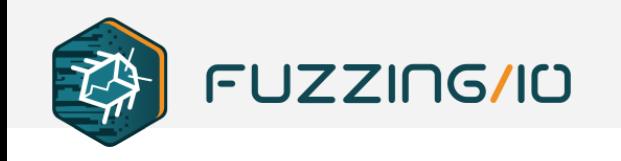

- bprm\_execve()
	- set uid/gid and privileges
		- prepare\_bprm\_creds()
	- open file descriptors
		- do\_open\_execat()
	- select cpu, add to scheduler
		- sched\_exec()
	- exec\_binprm()

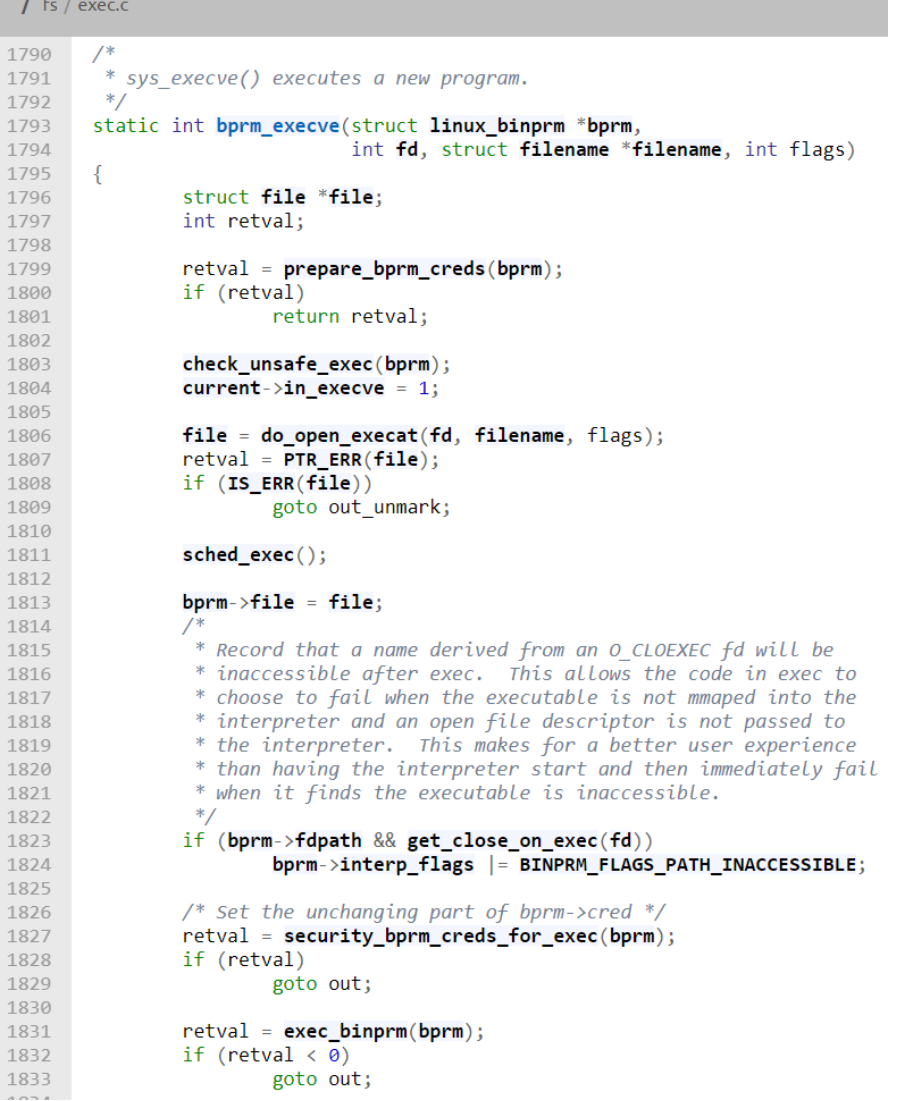

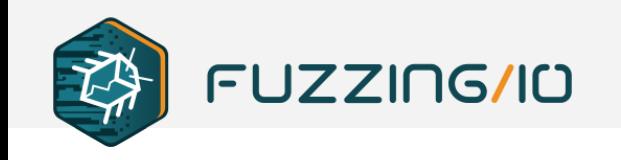

- $\bullet$  exec\_binprm()
	- Load current target binary
		- search binary handler()
		- $\blacksquare$  fmt->load binary()
		- **load\_elf\_binary()**
	- Load interpreter if needed
		- Set interpreter as target ELF entry
	- o Run the scheduled task

```
All
 \int fs / exec.c
        static int exec binprm(struct linux binprm *bprm)
1745
1746
1747
                pid t old pid, old vpid;
                int ret, depth;
1748
1749
                /* Need to fetch pid before load binary changes it */
1750
                old pid = current-pid;1751
1752
                rcu read lock();
1753
                old vpid = task pid nr ns(current, task active pid ns(current->parent));
1754
                rcu read unlock();
1755
                /* This allows 4 levels of binfmt rewrites before failing hard. */
1756
1757
                for (depth = 0;; depth++) {
                        struct file *exec;
1758
1759
                        if (depth > 5)1760
                                return - ELOOP:
1761
                        ret = search binary handler(bprm);1762
                        if (ret \langle \theta \rangle1763
1764
                                return ret;
1765
                        if (!bprm->interpreter)
1766
                                break:
1767
                        exec = bprm->file:
1768
                        bprm->file = bprm->interpreter;
1769
1770
                        bprm-\n>interpreter = NULL;1771
                        allow write access(exec);
1772
1773
                        if (unlikely(bprm-)have exceed)) {
                                if (bprm->executable)
1774
1775
                                         fput(exec);1776
                                         return - ENOEXEC;
1777
                                bprm - \geqexecutable = exec;
1778
1779
                        } else
1780
                                fput(exec);1781
1782
                audit_bprm(bprm);
1783
1784
                trace sched process exec(current, old pid, bprm);
1785
                ptrace event (PTRACE EVENT EXEC, old vpid);
                proc_exec_connector(current);
1786
                return 0;
1787
1788
1700
```
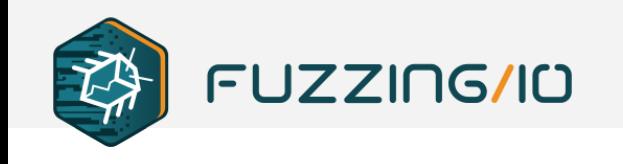

- search\_binary\_handler() cycles the available format handlers and attempts to execute the associated load\_binary function
- load\_binary() functions validate the magic header of the binary and continue if the appropriate binary handler was located

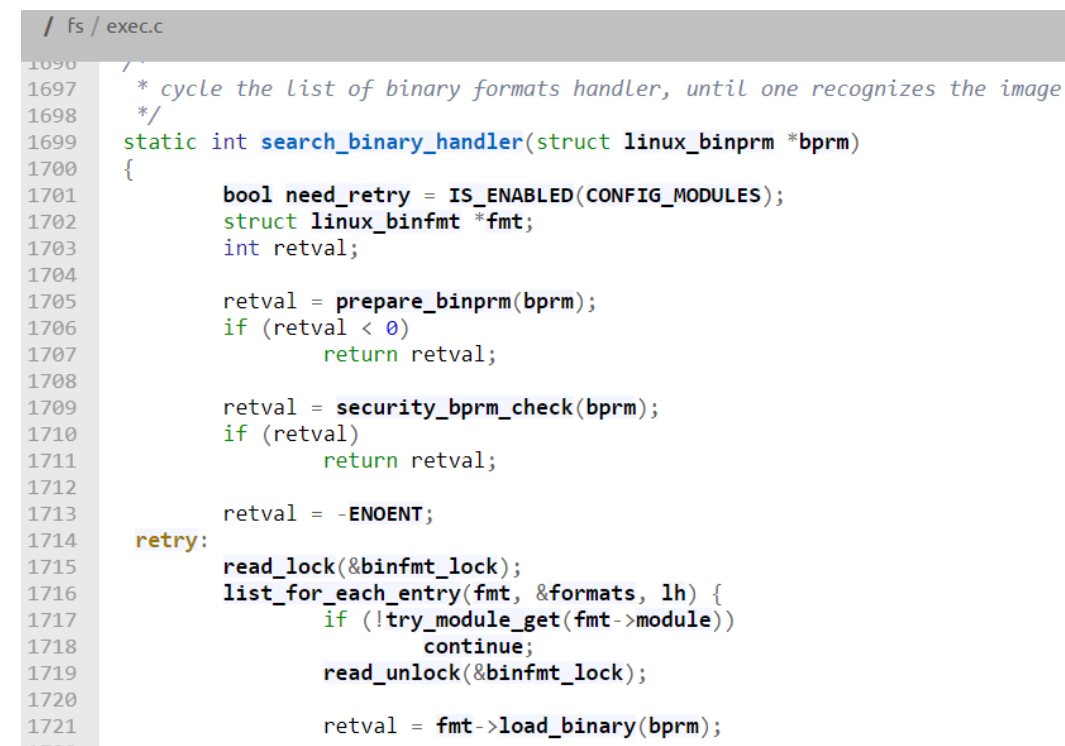

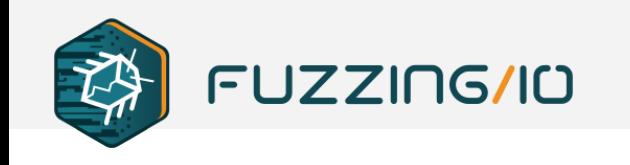

- Binary format handlers are registered in the init functions of their respective modules (binfmt\_elf.c, binfmt\_aout.c)
- For ELF files this is binfmt\_elf.c and the loader function is load\_elf\_binary()

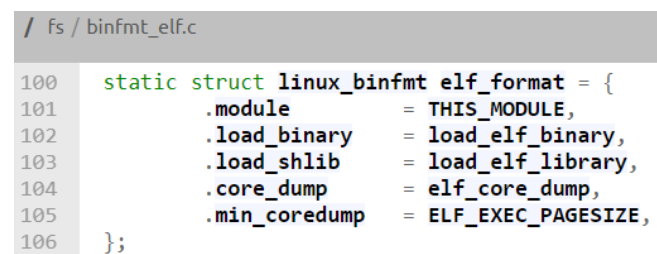

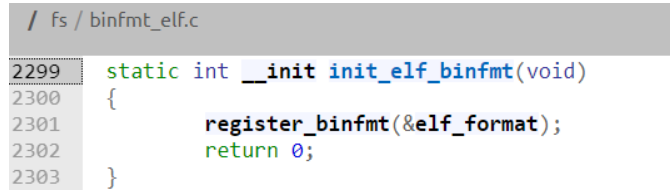

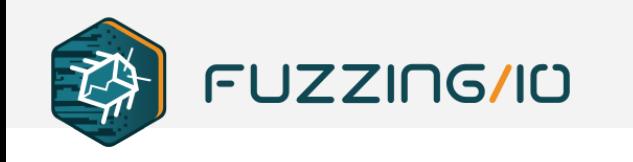

<u> La Carlo de Carlo I</u>

#### **Linux ELF Loader**

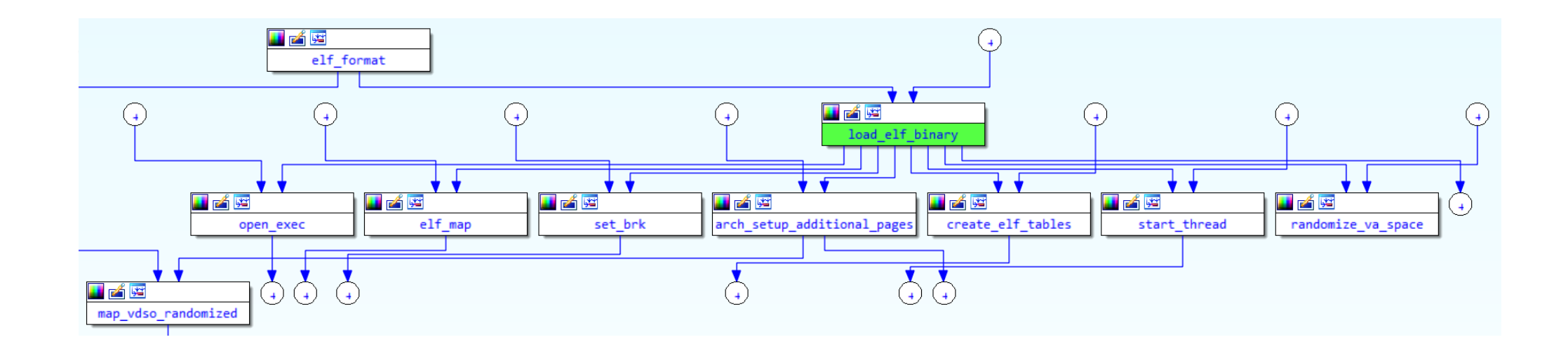

 $\equiv$ 

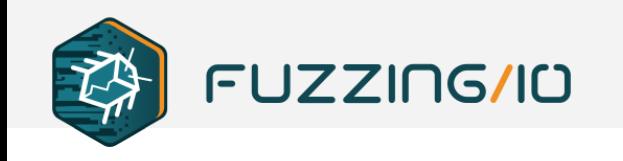

- load\_elf\_binary()
	- Attempt to locate a PT\_INTERP program header and determine interpreter file format

```
I fs / binfmt elf.c
823
      static int load elf binary(struct linux binprm *bprm)
824
825
               struct file *interpreter = NULL; /* to shut gcc up */
826
              unsigned long load addr = 0, load bias = 0;
              int load addr set = \theta:
827
               unsigned long error;
828
               struct elf phdr *elf ppnt, *elf phdata, *interp elf phdata = NULL;
829
               struct elf phdr *elf property phdata = NULL;
830
               unsigned long elf bss, elf brk;
831
832
              int bss prot = 0;
               int retval, i;
833
834
               unsigned long elf entry;
835
               unsigned long e_entry;
               unsigned long interp load addr = 0;
836
837
               unsigned long start code, end code, start data, end data;
838
               unsigned long reloc func desc maybe unused = 0;
839
               int executable stack = EXSTACK DEFAULT;
840
               struct elfhdr *elf_ex = (struct elfhdr *)bprm->buf;
841
               struct elfhdr *interp elf ex = NULL;842
               struct arch_elf_state arch state = INIT_ARCH_ELF_STATE;
843
               struct mm struct *mm;
844
               struct pt_regs *regs;
845
846
              retval = -<b>ENOEXEC</b>;847
              /* First of all, some simple consistency checks */
848
              if (memcmp(elf_ex->e_ident, ELFMAG, SELFMAG) |= 0)849
                       goto out;
850
851
              if (elf_ex->e_type != ET_EXEC && elf_ex->e_type != ET_DYN)
852
                       goto out;
853
               if (!elf_check_arch(elf_ex))
854
                       goto out;
              if (elf_check_fdpic(elf_ex))
855
856
                       goto out;
               if (!bprm->file->f_op->mmap)
857
858
                       goto out;
859
860
               elf_phdata = load_elf_phdrs(elf_ex, bprm->file);
               if (lelf phdata)
861
862
                       goto out;
863
              elf\_ppnt = elf\_phdata;864
               for (i = 0; i < elf ex->e_phnum; i++, elf ppnt++) {
865
                       char *elf_interpreter;
866
867
868
                      if (elf_ppnt->p_type == PT_GNU_PROPERTY)
869
                               elf property phdata = elf ppnt;
870
                               continue;
871
872
873
                       if (elf\_ppnt->p\_type'] = PT\_INTERP)874
                               continue;
```
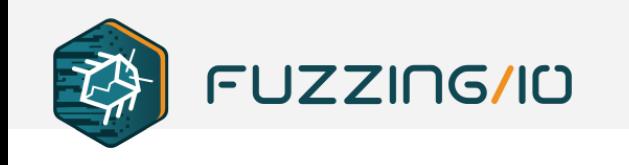

- load\_elf\_binary()
	- Attempt to locate a PT\_INTERP program header and determine interpreter file format
	- Map the binary into memory via elf\_map() Map pages for the bss and heap

#### / fs / binfmt\_elf.c 1141 error = elf map(bprm->file, load bias + vaddr, elf ppnt, 1142 elf prot, elf flags, total size); 1143  $if$  (BAD ADDR(error)) 1144  $retval = TS ERR((void *)error) ?$ PTR ERR((void\*)error) : - EINVAL; 1145 1146 goto out free dentry; 1147 1148 1149 if (!load addr set) { 1150 load addr set =  $1$ ;  $load\_addr = (elf\_ppnt->p\_vaddr - elf\_ppnt->p_offest);$ 1151 if (elf ex->e type ==  $ET$  DYN) { 1152 load bias  $+=$  error  $-$ 1153 1154 ELF PAGESTART(load bias +  $vaddr$ ); 1155 load addr  $+=$  load bias;  $reloc$  func desc = load bias; 1156 1157 1158 1159  $k = e1f$  ppnt->p vaddr; if ((elf\_ppnt->p\_flags & PF\_X) && k < start\_code) 1160 1161 start code =  $k$ ; if  $(\text{start data} \le k)$ 1162 1163 start data =  $k$ ;

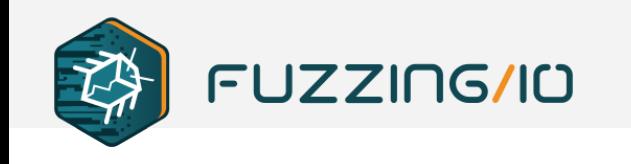

- load\_elf\_binary()
	- Call load\_elf\_interp() if the binary is dynamically linked and set the entry point to the mapped interpreter's address

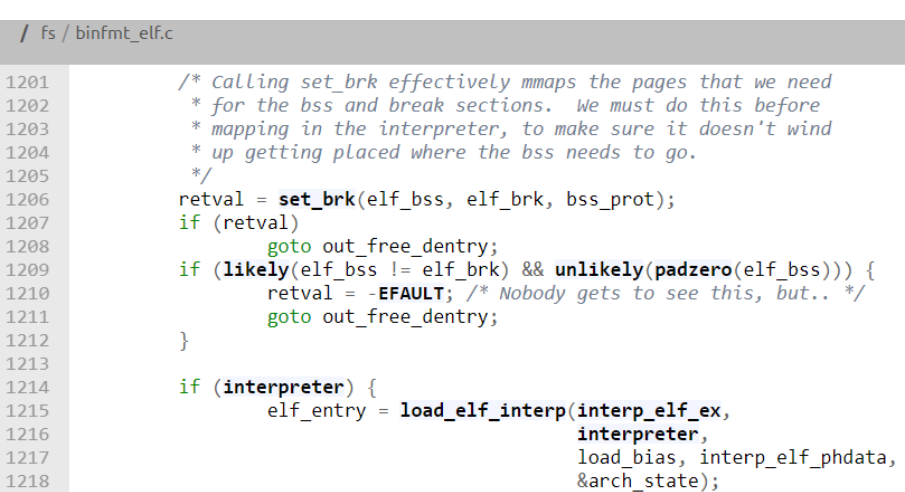

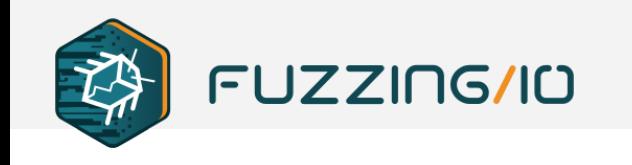

- load\_elf\_binary()
	- Call load\_elf\_interp() if the binary is dynamically linked and set the entry point to the mapped interpreter's address
	- Copy the process's environment, arguments, credentials, and the elf\_info struct to the stack via create\_elf\_tables()

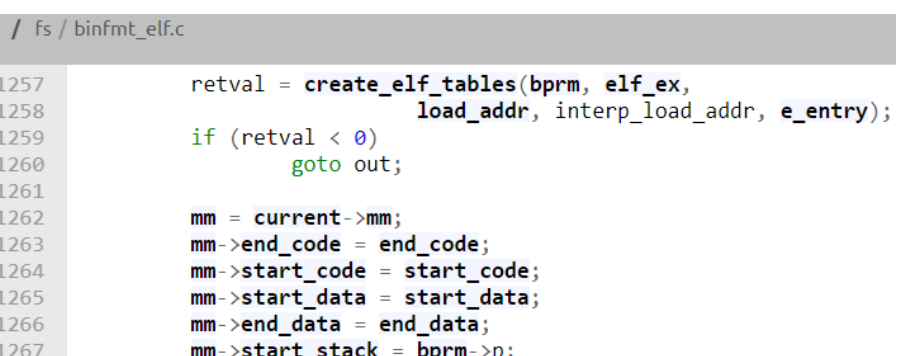

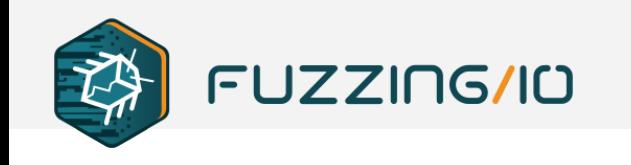

- load\_elf\_binary()
	- Call load\_elf\_interp() if the binary is dynamically linked and set the entry point to the mapped interpreter's address
	- Copy the process's environment, arguments, credentials, and the elf\_info struct to the stack via create\_elf\_tables()
	- o Finally, begin execution of the new task via start\_thread() and return to userspace

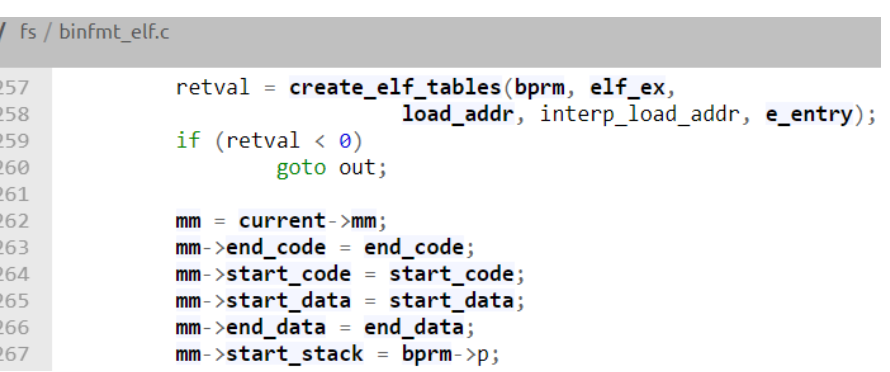

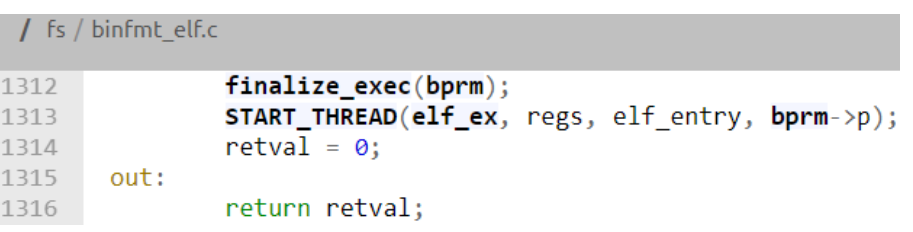

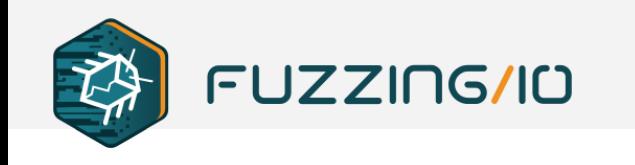

- At this point the process has been created, memory populated, and thread scheduled
- The process context is initialized, elf\_entry is set to the linker entry point in the case of dynamic binaries

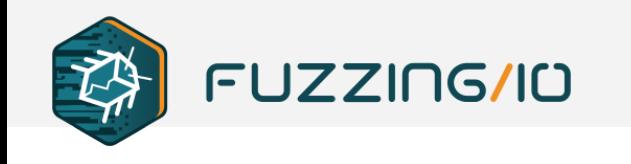

## ebpf-elf-trace

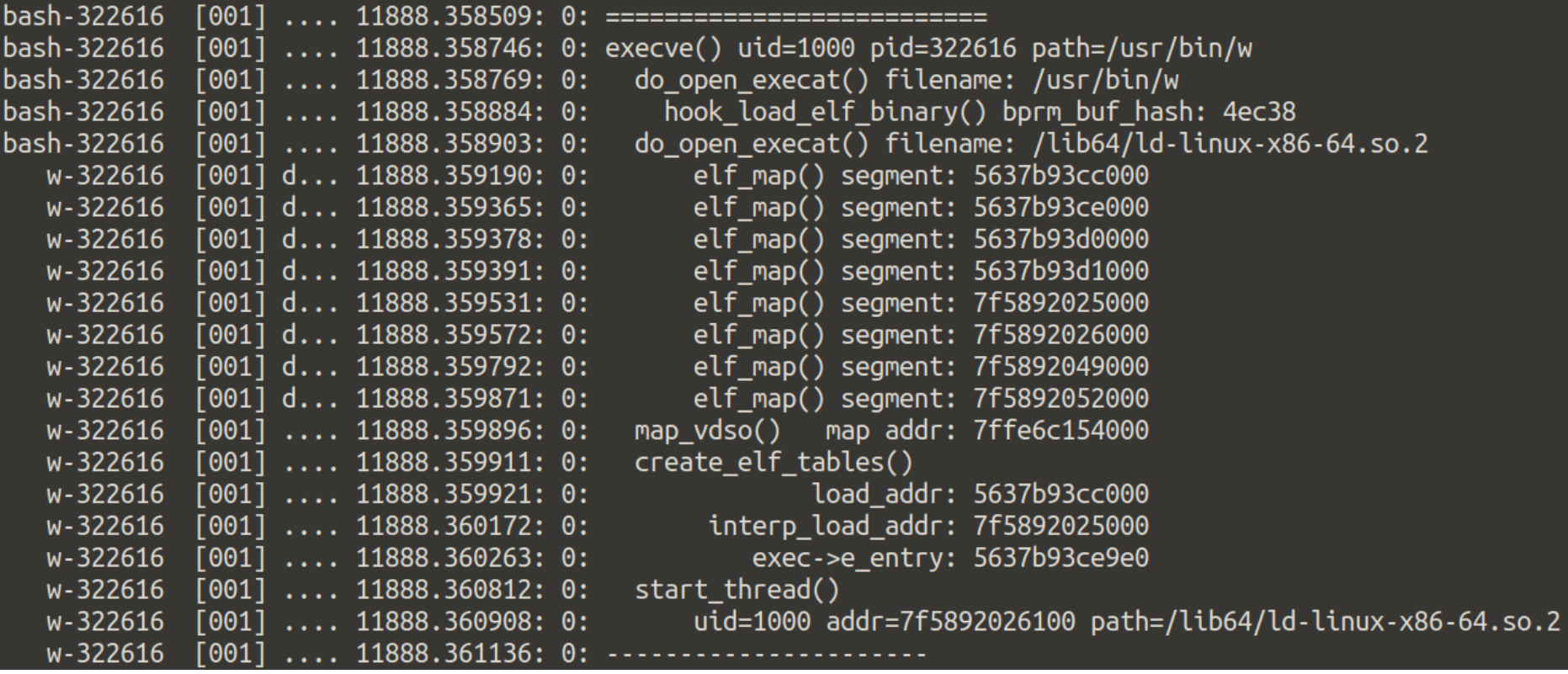

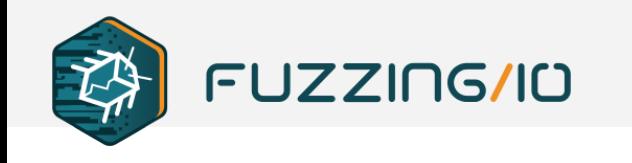

#### ebpf-elf-trace

```
int syscall execve(struct pt regs *ctx,
    const char user *filename,
    const char user *const user * argv,
    const char user *const user * envp)
    struct task struct *task = (struct task struct *)bpf get current task();
    squirt t s = \{\};
    s.uid = bpf get current uid gid() \& 0xffffffff;
    s.pid = bpf get current pid tgid() \gg 32;s.ppid = task->real parent->tgid;
    squirt ctx.update(&s.pid, &s);
    bpf trace printk("=============================== \n");
    bpf trace printk("execve() uid=%d pid=%d path=%s\n", s.uid, s.pid, filename);
```
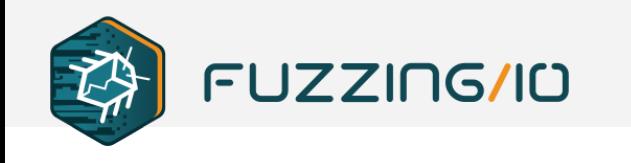

#### ebpf-elf-trace

```
int hook_start_thread(struct pt regs *ctx,
    struct pt regs *regs,
    unsigned long new ip,
    unsigned long new sp)
    struct task struct *task = (struct task struct *)bpf get current task();
    u64 pid = task->pid;
    squirt t *s = squirt ctx.logkup(\&pid);if(s != NULL)bpf trace print(k) start thread()\n");
        bpf trace printk("
                                uid=%d addr=%llx path=%s\n", s->uid, new ip, s->path);
    bpf trace printk("------------------------\n");
out:
    return 0;
```
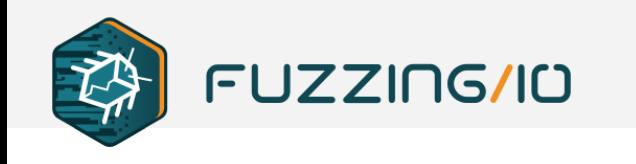

## **ebpf-hasher**

- Using our hooks we can now intercept loaded programs to hash them
- We need to select a hash small enough to fit in the constraints of a eBPF program (limited loops and instruction count)
- I am currently using MurmurHash2 but it's a minor detail

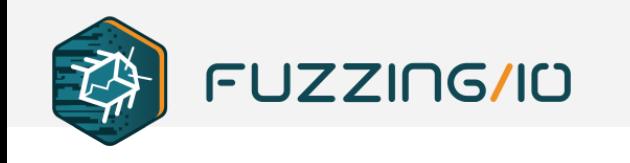

#### **ebpf-hasher**

```
int hook load elf binary (struct pt regs *ctx, struct linux binprm *bprm)
   struct task struct *task = (struct task struct *)bpf get current task();
   u64 pid = task->pid;
   squirt t *s = squirt ctx.logkup(\deltapid);char probe buf[256] = \{\};
   void *probe ptr;
   if(s != NULL)if(bpf probe read user(probe buf, sizeof(probe buf), bprm->buf))
           bpf trace printk("
                                hook load elf binary(): Error reading data to hash: %llx\n", probe ptr);
       else
           unsigned long hash = MurmurHash2(probe buf, sizeof(probe buf), 31337);
           bpf trace printk("
                                 hook load elf binary() bprm buf hash: %llx\n", pid, hash);
   return 0;
```
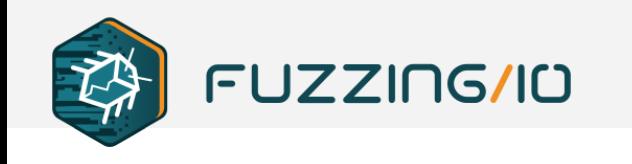

#### **Hashing Executables**

- The demo shows a small hash being performed due to stack size limits, turning this into an iterative hash loop would solve that
- Alternatively, in our current hooks we can find the load addresses of the various segments in the main ELF binary that is being loaded
- This PoC is only hashing the main binary, we would really want to use additional hooks for shared library loads

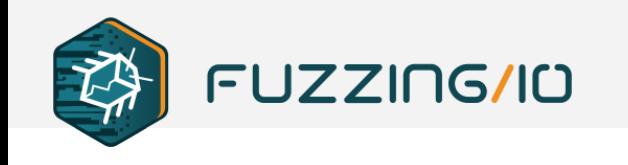

## **Logging Hashes for "Telemetry"**

- We could use perf events to send information from our eBPF program to our userland process
- This is now "telemetry" which could then send data back to the mothership similar to common AV solutions

```
table := bpf.NewTable(m.TableId("events"), m)
channel := make(chan []byte, 1000)
perfMap, err := bpf.InitPerfMap(table, channel, nil)
if err := nilfmt.Fprintf(os.Stderr, "Failed to init perf map: %s\n", err)
    os.Exit(1)
```
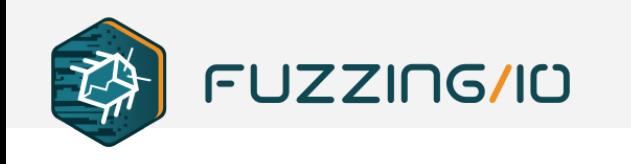

## **eBPF Writing Process Memory**

- eBPF cannot write to kernel memory, but we can write to writable pages in user memory from a usermode hook context
- We need to hook a userland function. To do this early and in a universal way, we can hook ld-linux.so which will be linked into all dynamic processes

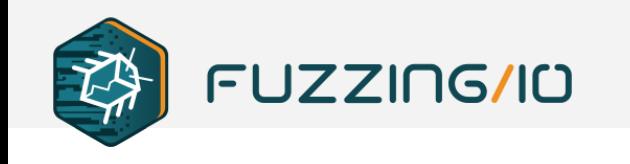

## **Linux ELF Linker (ld-linux.so)**

• The kernel is nice enough to provide a System.map with many symbol locations for hooking, ldlinux.so is less exposed.

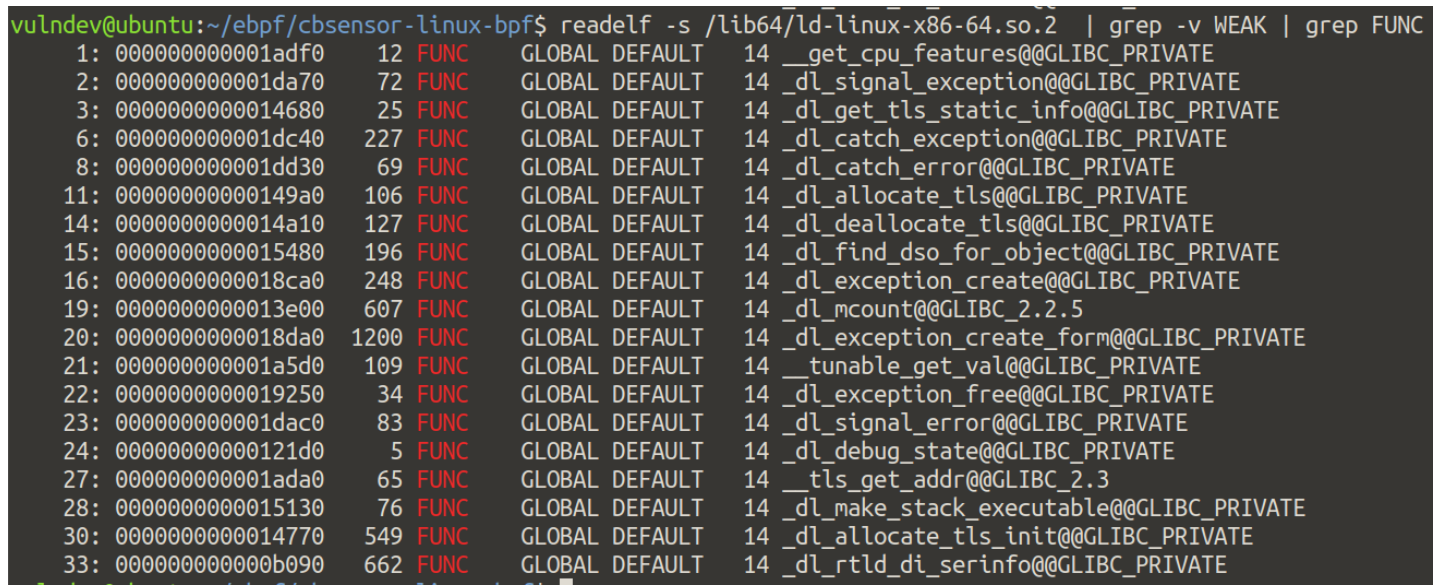

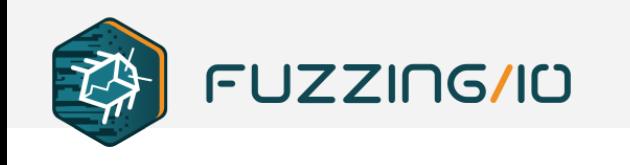

## **ebpf-squirt-rop**

• For our next trick, we can hook the userland linking of the process and inject a ROP payload onto the stack. For now a simple demo of callstack control

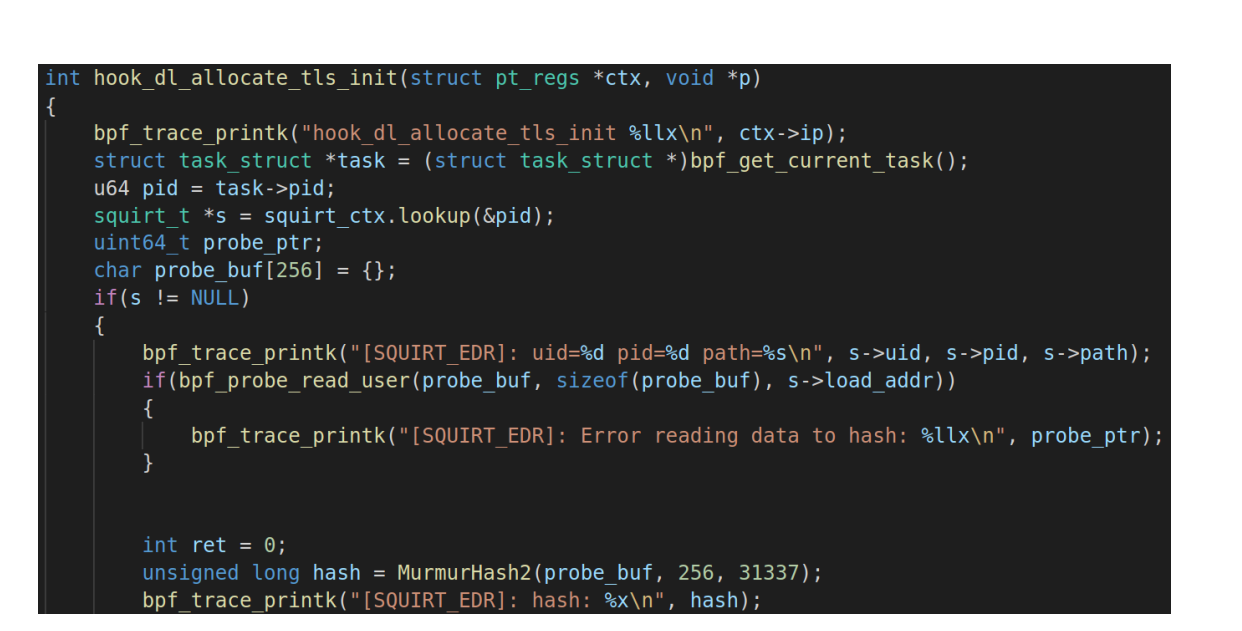

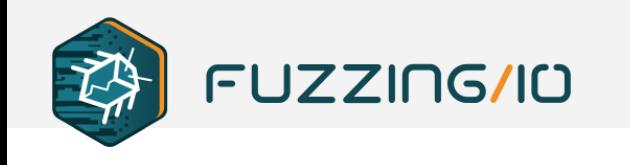

## **ebpf-squirt-rop**

• For our next trick, we can hook the userland linking of the process and inject a ROP payload onto the stack. For now a simple demo of callstack control

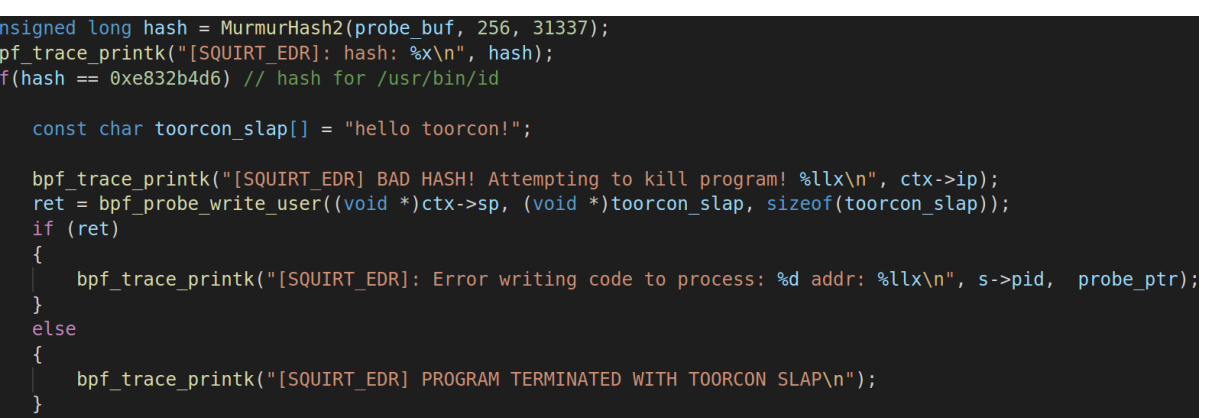

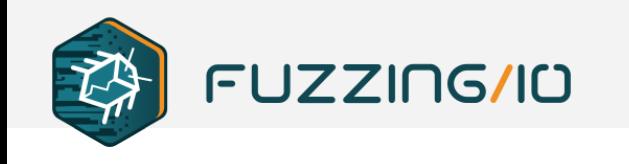

## **ebpf-squirt-rop**

• For our next trick, we can hook the userland linking of the process and inject a ROP payload onto the stack. For now a simple demo of callstack control

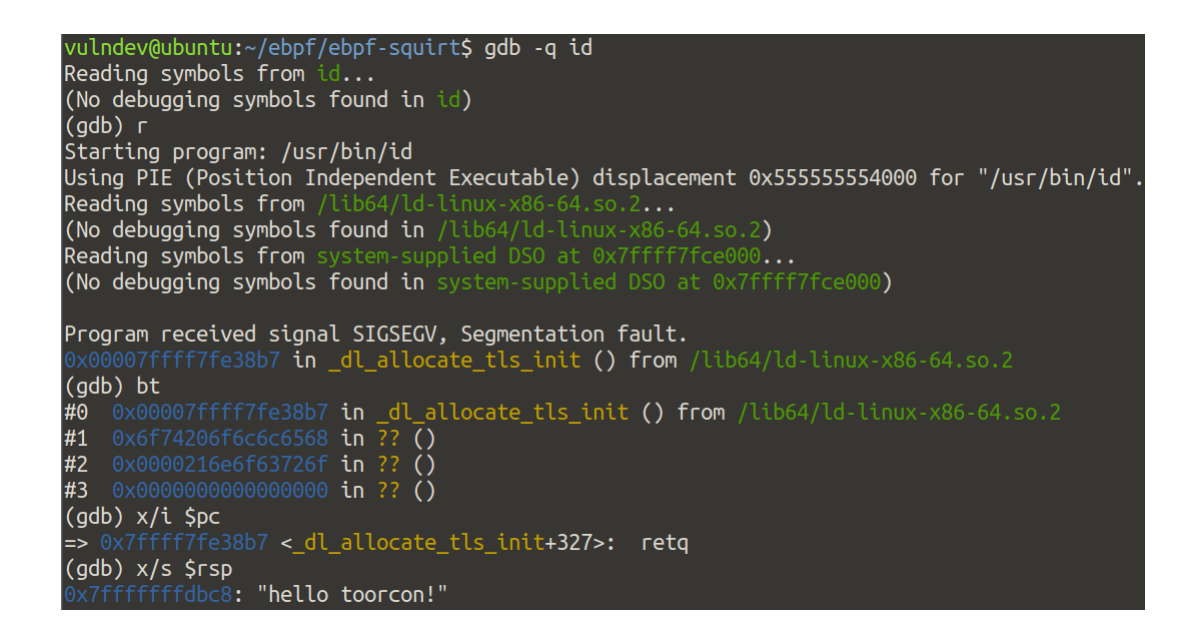

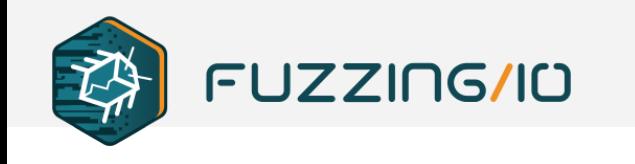

## **ebpf-squirt-edr**

- Combining these ideas we can enforce ACL rules on processes to cause them to force terminate via an injected ROP payload.
- For the demo, we are just terminating all instances of /usr/bin/id based on the hash from the main executable ELF entry point

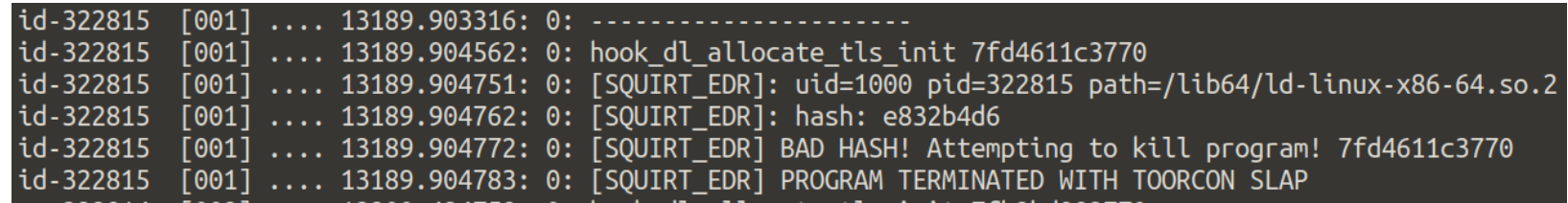

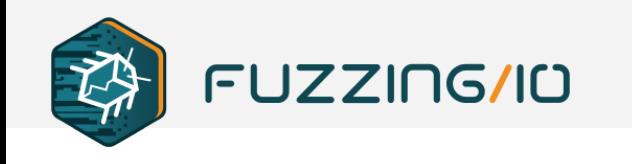

## **ebpf-squirt-library**

• One last demo – hooking dlopen on specific processes (sudo) to inject our own library

```
int hook dlopen(struct pt regs *ctx, const char *filename, int flags)
    char inject \text{lib}[] = "\text{/tmp/tc.so";char comm[256];
    bpf get current comm(&comm, sizeof(comm));
    if(!memcmp(comm, "sudo", 4))u64 ret = bpf probe write user((void *)ctx->di, &inject lib, sizeof(inject lib));
        bpf_trace_printk("dlopen: %s %d \n", ctx->di, ret);
    return 0;
```
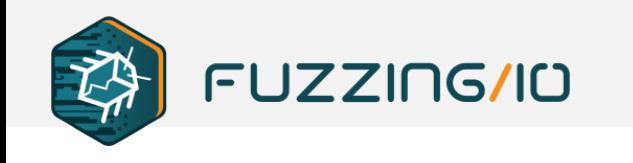

## **ebpf-squirt-library**

• One last demo - hooking dlopen on specific processes (sudo) to inject our own library

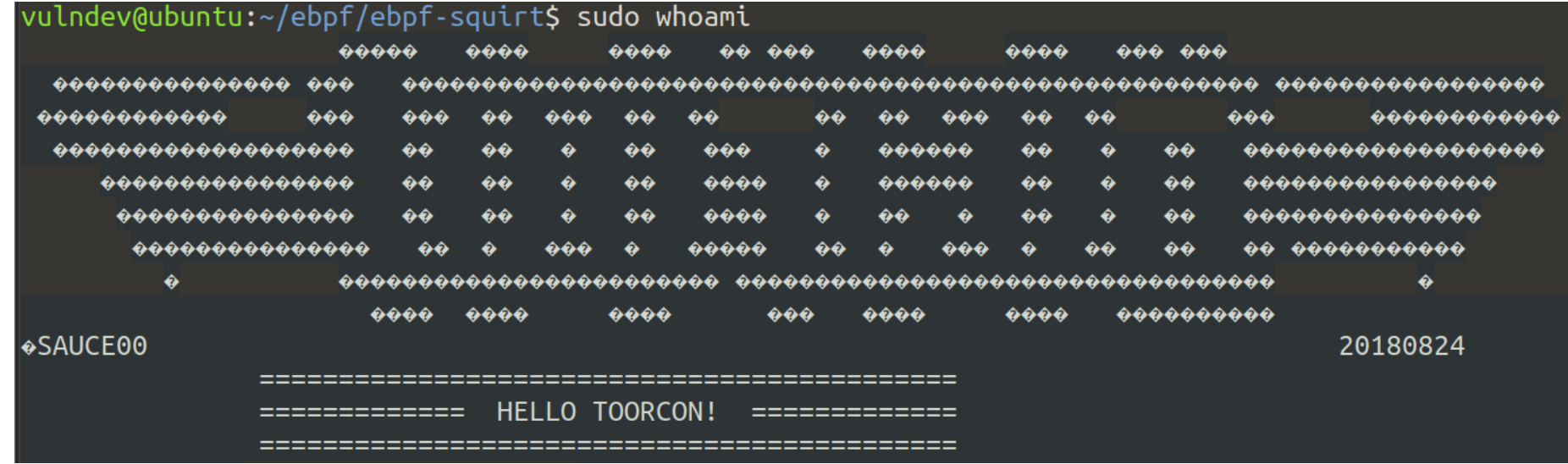

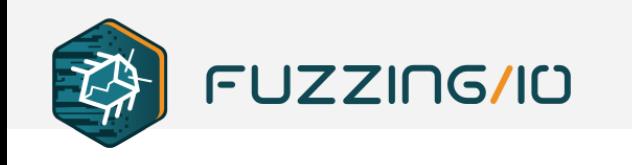

#### **The Future of eBPF**

- Linux
	- o eBPF is here to stay as an integral component
- Windows
	- o It appears with the eBPF design Microsoft wants to run this in production without boot flags guarding it (unlike dtrace)
- Others?
	- o eBPF language and interpreters will exist outside of kernels as well..

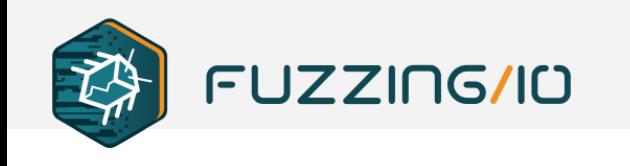

## **uBPF**

- BSD licensed front end for the BPF language
- Very fast, similar to luajit, can be used in user applications
- Includes the bytecode compiler and optional JIT engine
- Currently selected as the frontend for Microsoft's upcoming eBPF
- Let's fuzz it!

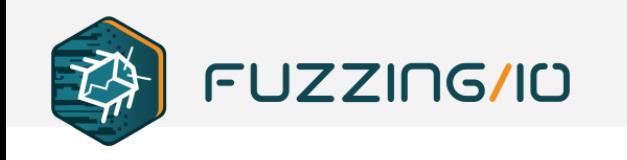

## **UBPF vs AFL++**

• uBPF w/o JIT enabled

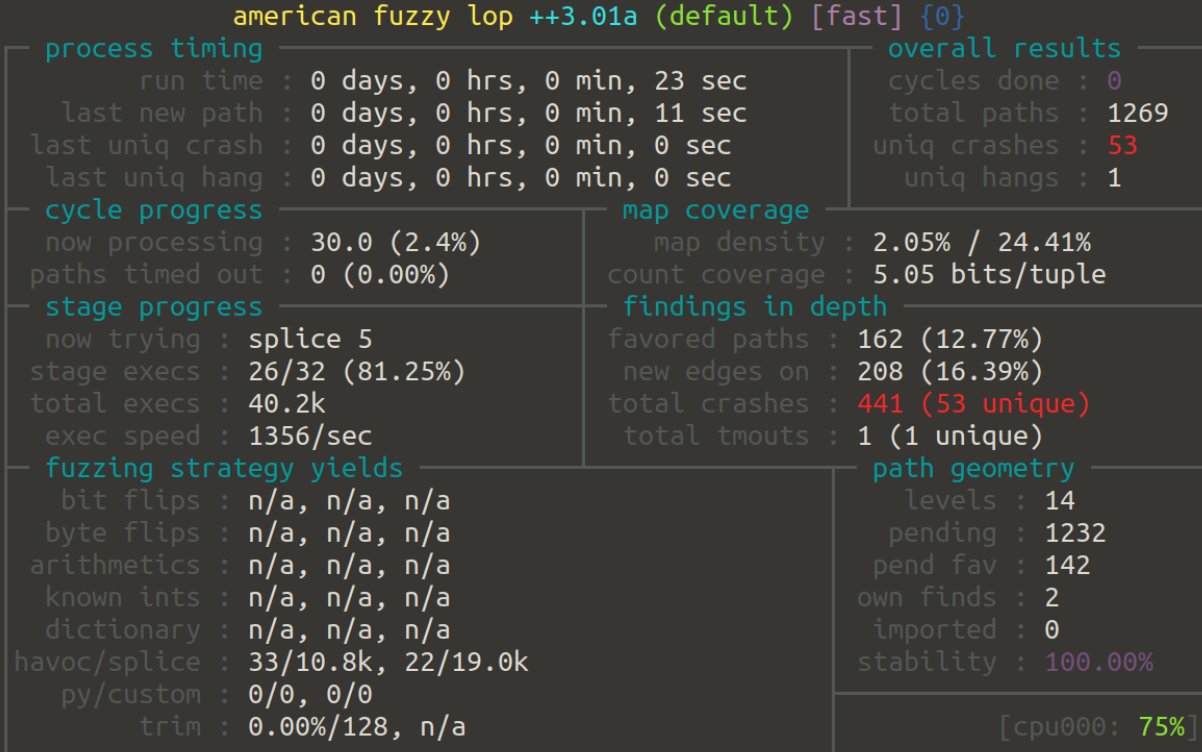

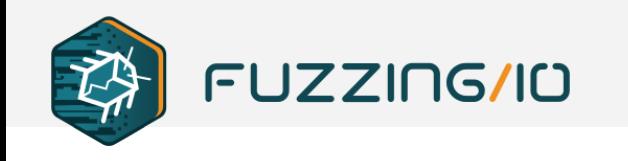

## **UBPF vs AFL++**

• uBPF with JIT enabled

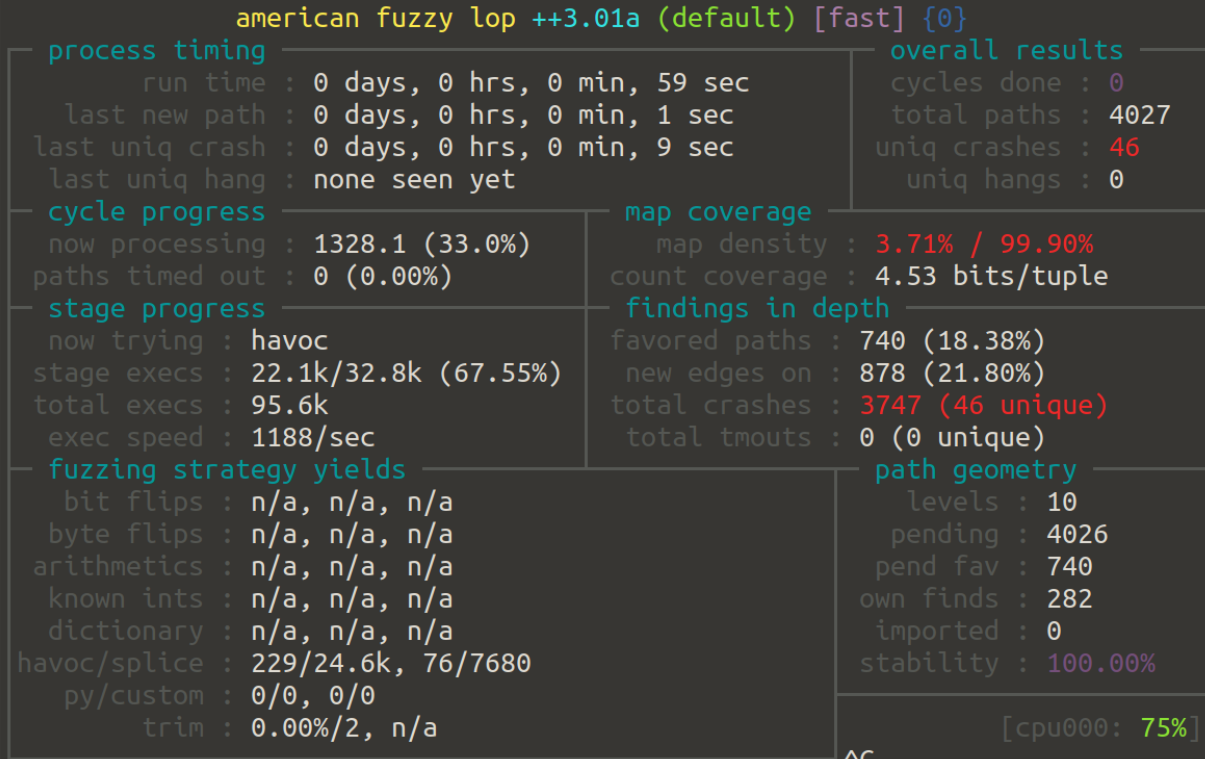

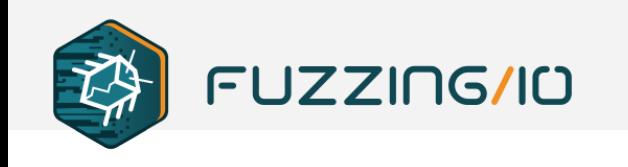

## **Microsoft PREVAIL**

- eBPF Verifier
	- abstract interpretation engine acts as a security module
	- eBPF bytecode is first analyzed before being passed to uBPF with kernel privileges
- Let's fuzz it!

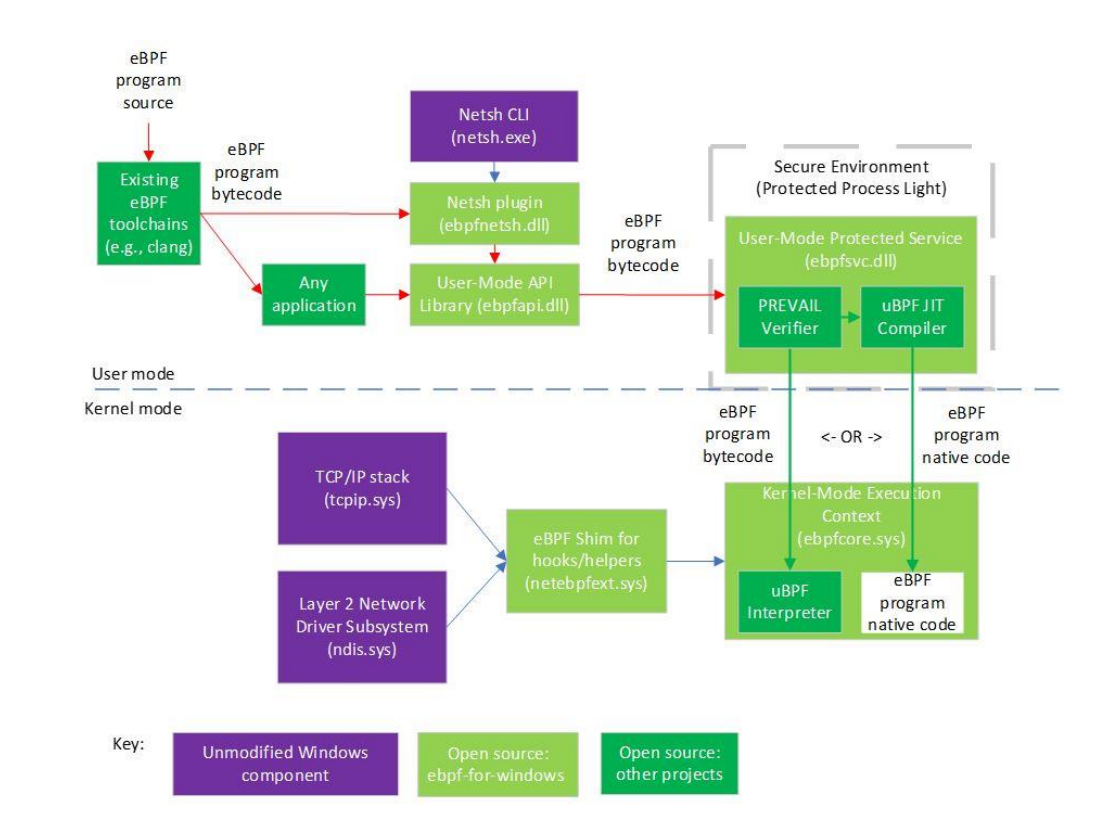

 $\overline{\phantom{a}}$ 

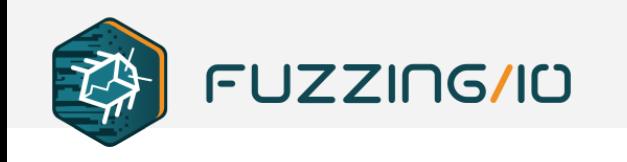

## **PREVAIL vs AFL++**

• bpf-verifier fuzzing results

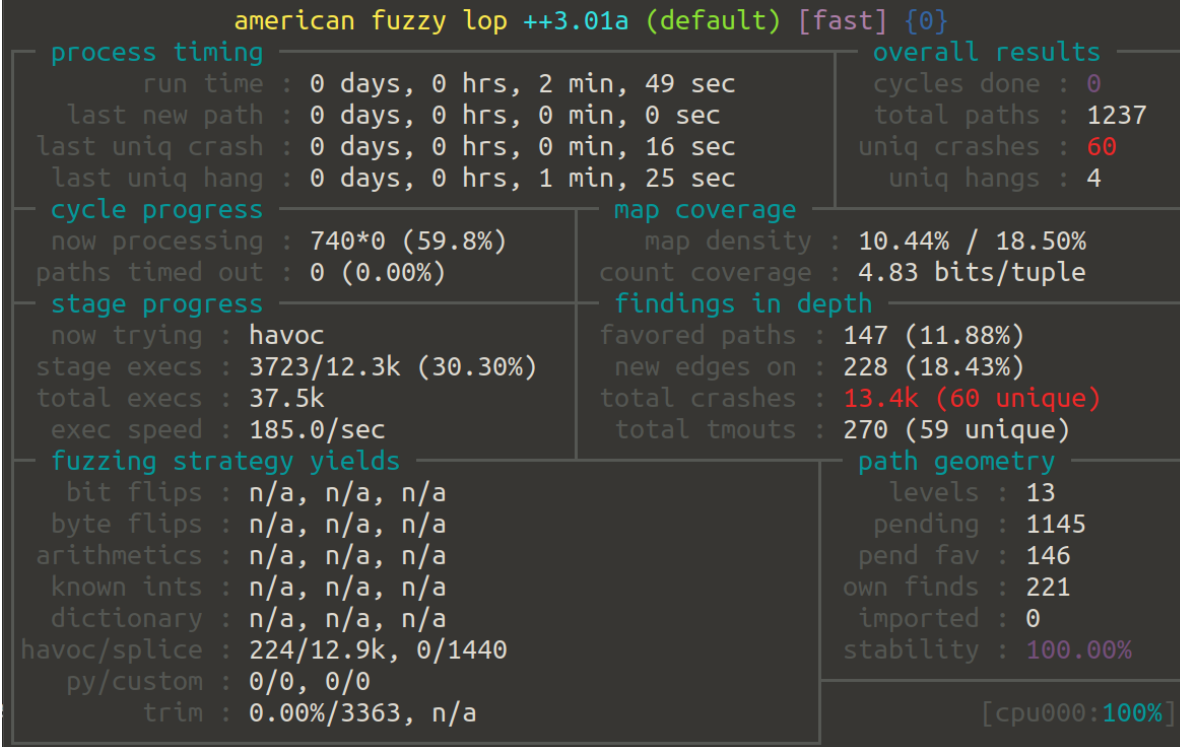

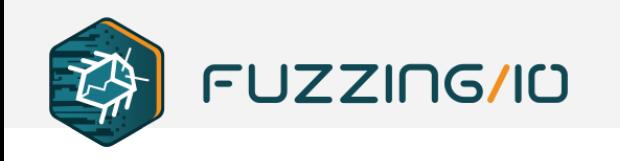

# **Bonus: drmemory \$pc corruption bug?**

vulndev@ubuntu:~/ebpf/ebpf-verifier/crashes\$ qdb -q --args drmemory -- ../check --domain=linux default\:id\:000000\.sig\:11\.src\:000041\.time\:562\.op\:havoc\.rep\:8 Reading symbols from drmemory... Reading in symbols for /home/travis/build/DynamoRIO/dynamorio/drmemory/drmemory/frontend.c...done. (gdb) r<br>Starting program: /home/vulndev/bin/drmemory -- ../check --domain=linux default:id:000000,sig:11,src:000041,time:562,op:havoc,rep:8<br>Reading symbols from /lib64/ld-linux-x86-64.so.2... (No debugging symbols found in /lib64/ld-linux-x86-64.so.2) Reading symbols from system-supplied DSO at 0x7ffff7fce000... (No debugging symbols found in system-supplied DSO at 0x7ffff7fce000) Reading symbols from /vulndev/dynamorio/drmemory/bin64/../dynamorio/lib64/release/libdynamorio.so... Reading symbols from /vulndev/dynamorio/drmemory/bin64/../dynamorio/lib64/release/libdynamorio.so.debug... warning: File "/vulndev/dynamorio/lib64/release/libdynamorio.so-gdb.py" auto-loading has been declined by your `auto-load safe-path' set to "\$debugdir:\$datadir/auto-load". To enable execution of this file add add-auto-load-safe-path /vulndev/dynamorio/lib64/release/libdynamorio.so-gdb.py line to your configuration file "/home/vulndev/.gdbinit". To completely disable this security protection add set auto-load safe-path / line to your configuration file "/home/vulndev/.gdbinit". For more information about this security protection see the "Auto-loading safe path" section in the GDB manual. E.g., run from the shell: info "(gdb)Auto-loading safe path" Reading symbols from /lib/x86 64-linux-gnu/libc.so.6... Reading symbols from /usr/lib/debug//lib/x86 64-linux-gnu/libc-2.31.so... process 323376 is executing new program: /vulndev/dynamorio/lib64/release/libdynamorio.so Reading symbols from /vulndev/dynamorio/lib64/release/libdynamorio.so... Reading symbols from /vulndev/dynamorio/lib64/release/libdynamorio.so.debug... warning: File "/vulndev/dynamorio/lib64/release/libdynamorio.so-qdb.py" auto-loading has been declined by your `auto-load safe-path' set to "Sdebugdir:Sdatadir/auto-load". Using PIE (Position Independent Executable) displacement 0x7fff86bd2000 for "/vulndev/dynamorio/lib64/release/libdynamorio.so".
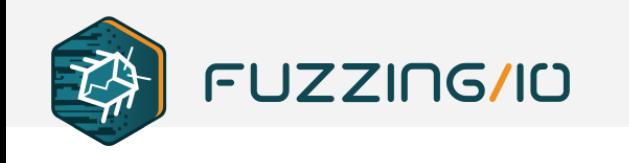

#### **Bonus: Python eBPF EDR loader DoS?**

• Write to the Python JIT page to cause python to terminate or execute injected pyc code, VMware Carbon Black ships with example sensor using python.. But recent kernel change broke my demo? FAIL  $\odot$ 

vulndev@ubuntu:~/ebpf/cbsensor-linux-bpf\$ ps -ef | grep sensor ; echo ; sudo cat /proc/323491/maps | grep rwx 323490 320673 0 12:06 pts/6 00:00:00 sudo python3 ./examples/bcc sample.py ./src/bcc se root  $0<sup>T</sup>$ .c 323491 323490 1 12:06 pts/6 00:00:04 python3 ./examples/bcc sample.py ./src/bcc sensor.c root vulndev 323573 323428 0 12:12 pts/7  $00:00:00$  arep --color=auto 7fdf8cd6c000-7fdf8cd6d000 rwxp 00000000 00:00 0 vulndev@ubuntu:~/ebpf/cbsensor-linux-bpf\$ sudo dd if=/dev/zero of=/proc/323491/mem bs=1 count=16 skip=\$((0x7fdf8cd6c000)) dd: error writing '/proc/323491/mem': Input/output error  $1+0$  records in 0+0 records out 0 bytes copied, 0.00104697 s, 0.0 kB/s

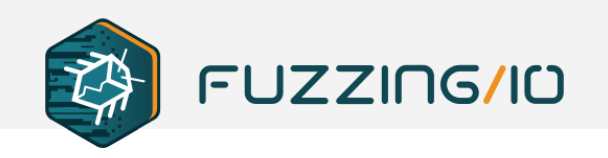

## **Bonus : eBPF kernel crash!**

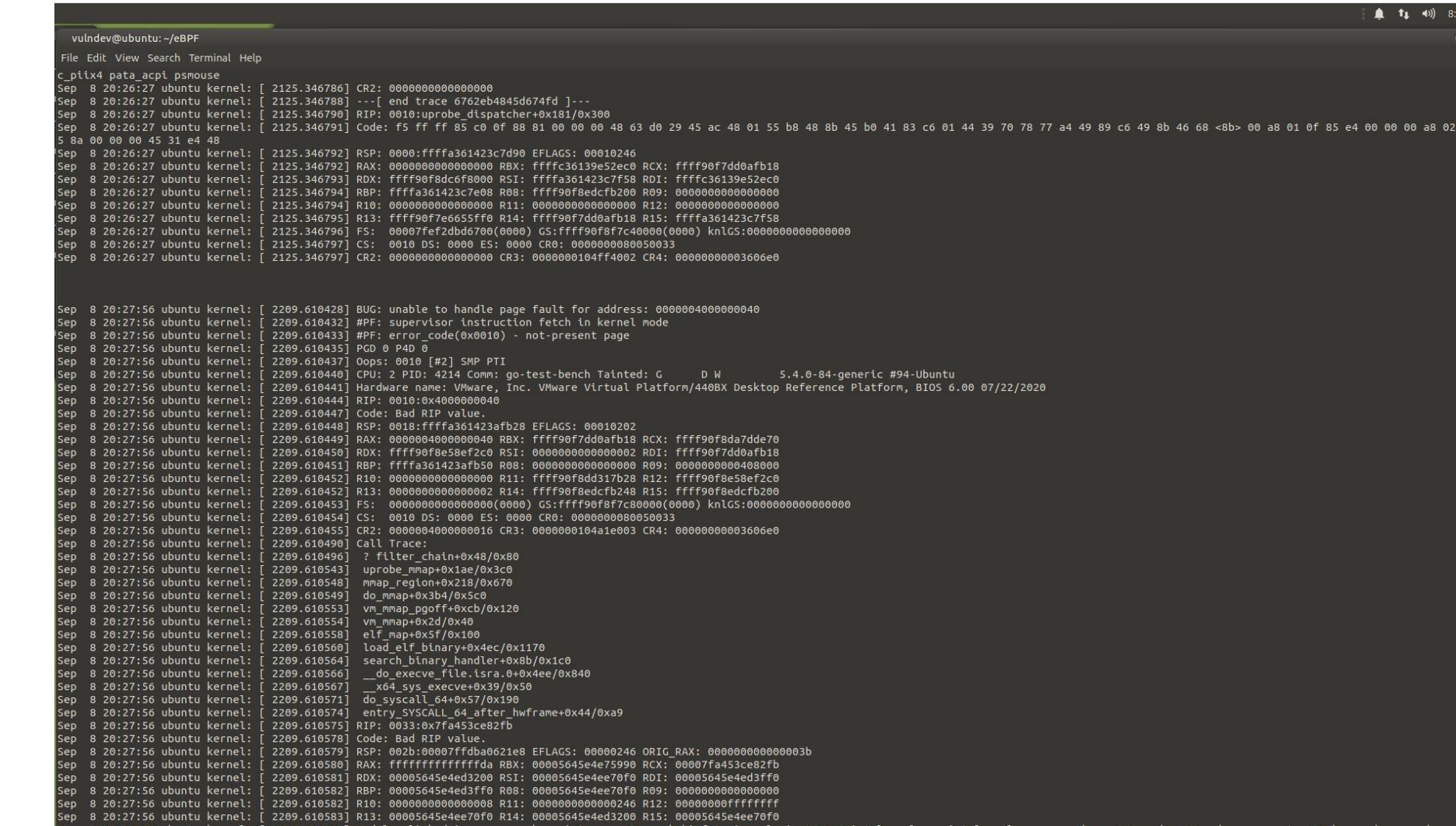

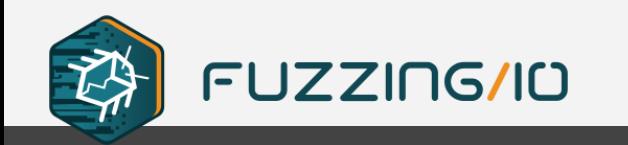

# **Thank you!**

#### **[https://github.com/richinseattle/ebpf](https://github.com/richinseattle/ebpf-tools)tools [rjohnson@fuzzing.io](mailto:rjohnson@fuzzing.io)**

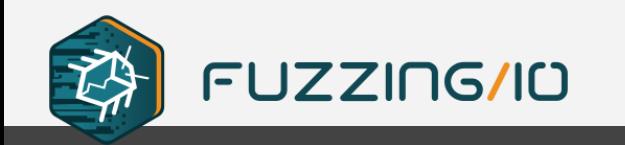

 $\equiv -$ 

**END**

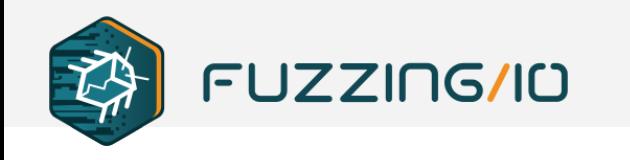

**Contract Contract Contract** 

 $\equiv -$ 

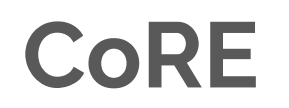

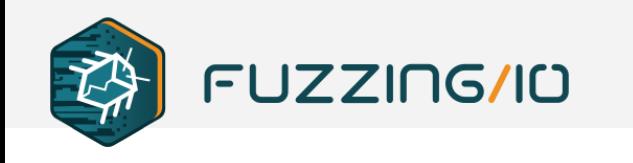

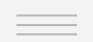

#### **pahole**

• Use pahole to convert dwarf symbols into format required for CoRE

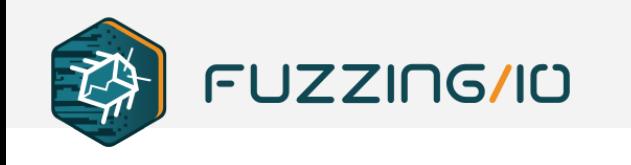

### **ebpf-squirt-rop systemd init**

• clock\_gettime routinely fires from all programs, we can hook it and filter on pid==1 if we want to take over systemd init process (which can never die so is ideal for migrating to for payloads